# Dell OpenManage Port Information Guide Version 7.3

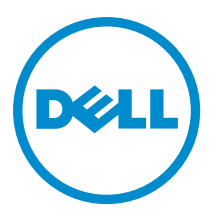

# Notes, Cautions, and Warnings

NOTE: A NOTE indicates important information that helps you make better use of your computer. Ø

CAUTION: A CAUTION indicates either potential damage to hardware or loss of data and tells you how to avoid the problem.

WARNING: A WARNING indicates a potential for property damage, personal injury, or death.

#### **©** 2013 Dell Inc.

Trademarks used in this text: Dell™, the Dell logo, Dell Boomi™, Dell Precision™ , OptiPlex™, Latitude™, PowerEdge™, PowerVault™, PowerConnect™, OpenManage™, EqualLogic™, Compellent™, KACE™, FlexAddress™, Force10™ and Vostro™ are trademarks of Dell Inc. Intel®, Pentium®, Xeon®, Core® and Celeron® are registered trademarks of Intel Corporation in the U.S. and other countries. AMD® is a registered trademark and AMD Opteron™, AMD Phenom™ and AMD Sempron™ are trademarks of Advanced Micro Devices, Inc. Microsoft®, Windows®, Windows Server®, Internet Explorer®, MS-DOS®, Windows Vista® and Active Directory® are either trademarks or registered trademarks of Microsoft Corporation in the United States and/or other countries. Red Hat® and Red Hat® Enterprise Linux<sup>®</sup> are registered trademarks of Red Hat, Inc. in the United States and/or other countries. Novell<sup>®</sup> and SUSE<sup>®</sup> are registered trademarks of Novell Inc. in the United States and other countries. Oracle® is a registered trademark of Oracle Corporation and/or its affiliates. Citrix®, Xen®, XenServer® and XenMotion® are either registered trademarks or trademarks of Citrix Systems, Inc. in the United States and/or other countries. VMware®, vMotion®, vCenter®, vCenter SRM™ and vSphere® are registered trademarks or trademarks of VMware, Inc. in the United States or other countries. IBM® is a registered trademark of International Business Machines Corporation.

2013 - 06

Rev. A00

# **Contents**

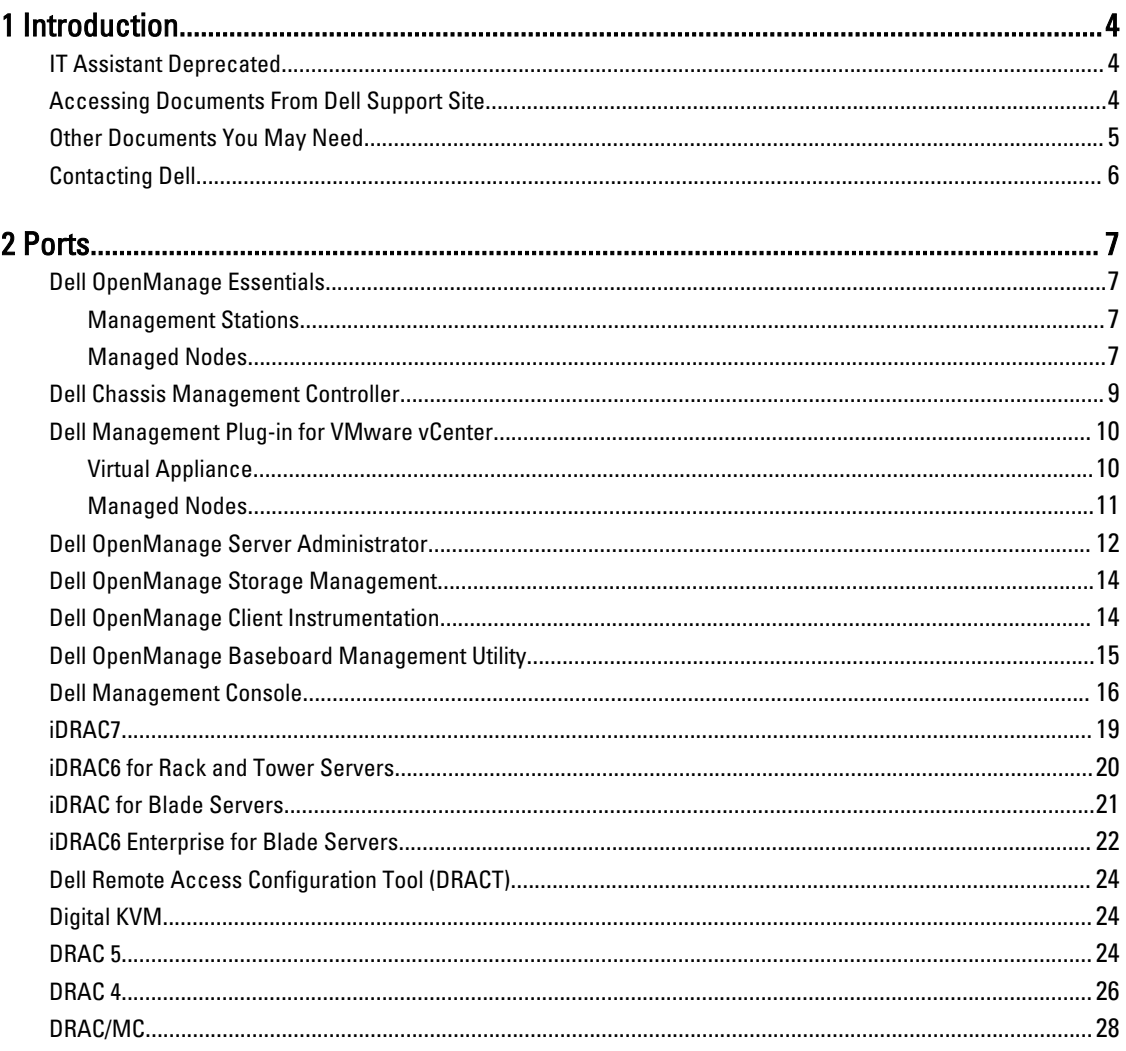

# 1

# <span id="page-3-0"></span>Introduction

The Dell OpenManage Port Information document helps system administrators and technicians to identify the ports used by the Dell OpenManage systems management software, standard operating system services, and other agent applications.

### IT Assistant Deprecated

Starting Systems Management 7.2, the availability of IT Assistant on the SMTD DVD is removed. Contact service provider to download the web version of IT Assistant associated to Systems Management 7.2 release. IT Assistant will not be available in releases following 7.2.

We recommend to use Dell OpenManage Essentials as replacement for ITA. Dell OpenManage Essentials provides improved capabilities such as:

- Discovering and inventoring the systems.
- Monitoring systems' health.
- Viewing and managing system alerts.
- Performing system updates.
- Viewing hardware inventory and compliance reports.

For more information regarding Dell OpenManage Essentials, contact your service provider.

### Accessing Documents From Dell Support Site

To access the documents from Dell Support site:

- 1. Go to dell.com/support/manuals.
- 2. In the Tell us about your Dell system section, under No, select Choose from a list of all Dell products and click Continue.
- 3. In the Select your product type section, click Software and Security.
- 4. In the Choose your Dell Software section, click the required link from the following:
	- Client System Management
	- Enterprise System Management
	- Remote Enterprise System Management
	- Serviceability Tools
- 5. To view the document, click the required product version.

<span id="page-4-0"></span>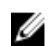

 $\mathbb Z$  NOTE: You can also directly access the documents using the following links:

- For Enterprise System Management documents dell.com/openmanagemanuals
- For Remote Enterprise System Management documents dell.com/esmmanuals
- For Serviceability Tools documents dell.com/serviceabilitytools
- For Client System Management documents dell.com/OMConnectionsClient
- For OpenManage Connections Enterprise systems management documents dell.com/ OMConnectionsEnterpriseSystemsManagement
- For OpenManage Connections Client systems management documents dell.com/OMConnectionsClient

### Other Documents You May Need

In addition to this guide, you can access the following guides.

- The Dell Systems Software Support Matrix provides information about the various Dell systems, the operating systems supported by these systems, and the Dell OpenManage components that can be installed on these systems.
- The *Dell OpenManage Server Administrator Installation Guide* contains instructions to help you install Dell OpenManage Server Administrator.
- The Dell OpenManage Management Station Software Installation Guide contains instructions to help you install Dell OpenManage management station software that includes Baseboard Management Utility, DRAC Tools, and Active Directory Snap-In.
- The Dell OpenManage Server Administrator SNMP Reference Guide documents the Simple Network Management Protocol (SNMP) management information base (MIB). The SNMP MIB defines variables that extend the standard MIB to cover the capabilities of systems management agents.
- The Dell OpenManage Server Administrator CIM Reference Guide documents the Common Information Model (CIM) provider, an extension of the standard management object format (MOF) file. The CIM provider MOF documents supported classes of management objects.
- The Dell OpenManage Server Administrator Messages Reference Guide lists the messages that are displayed in your Server Administrator home page Alert log or on your operating system's event viewer. This guide explains the text, severity, and cause of each Instrumentation Service Alert message that Server Administrator issues.
- The Dell OpenManage Server Administrator Command Line Interface User's Guide documents the complete command line interface for Server Administrator, including an explanation of CLI commands to view system status, access logs, create reports, configure various component parameters, and set critical thresholds.
- The Integrated Dell Remote Access Controller User's Guide provides detailed information on configuring and using the iDRAC.
- The Dell Chassis Management Controller User's Guide provides detailed information on installing, configuring and using CMC.
- The Dell Online Diagnostics User's Guide provides complete information on installing and using Online Diagnostics on your system.
- The Dell OpenManage Baseboard Management Controller Utilities User Guide provides additional information about using Server Administrator to configure and manage your system's BMC.
- The Dell OpenManage Server Administrator Storage Management User's Guide is a comprehensive reference guide for configuring and managing local and remote storage attached to a system.
- The Dell Remote Access Controller Racadm User's Guide provides information about using the racadm commandline utility.
- The Dell Remote Access Controller 5 User's Guide provides complete information about installing and configuring a DRAC 5 controller and using DRAC 5 to remotely access an inoperable system.
- The Dell Update Packages User's Guide provides information about obtaining and using Dell Update Packages as part of your system update strategy.
- The Dell OpenManage Server Update Utility User's Guide provides information about obtaining and using the Server Update Utility (SUU) to update your Dell systems or to view the updates available for any systems listed in the Repository.
- <span id="page-5-0"></span>• The *Dell Management Console User's Guide* has information about installing, configuring, and using Dell Management Console. Dell Management Console is a Web-based systems management software that enables you to discover and inventory devices on your network. It also provides advanced functions, such as health and performance monitoring of networked devices and patch management capabilities for Dell systems.
- The Dell OpenManage Essentials User's Guide has information about installing, configuring, and using Dell OpenManage Essentials. OpenManage Essentials is a hardware management application that provides a comprehensive view of Dell systems, devices, and components in the enterprise's network.
- The Dell Lifecycle Controller User Guide provides information on setting up and using the Unified Server Configurator to perform systems and storage management tasks throughout your system's lifecycle. You can use the Unified Server Configurator to deploy an operating system, configure a Redundant Array of Independent Disks (RAID), and run diagnostics to validate the system and attached hardware. Remote Services capabilities enable automated system platform discovery by management consoles and enhance remote operating system deployment capabilities. These capabilities are exposed through the web services based hardware management interface provided by the Lifecycle Controller firmware.
- The *Glossary* for information on terms used in this document.

### Contacting Dell

NOTE: If you do not have an active Internet connection, you can find contact information on your purchase U invoice, packing slip, bill, or Dell product catalog.

Dell provides several online and telephone-based support and service options. Availability varies by country and product, and some services may not be available in your area. To contact Dell for sales, technical support, or customer service issues:

- 1. Visit dell.com/support
- 2. Select your support category.
- 3. Verify your country or region in the Choose a Country/Region drop-down menu at the top of page.
- 4. Select the appropriate service or support link based on your need.

# <span id="page-6-0"></span>**Ports**

The following tables list the ports used by the Dell OpenManage systems management software, standard operating system services and other agent applications.

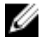

NOTE: Ports with the right configuration are necessary to allow Dell OpenManage systems management software to connect to a remote device through firewalls.

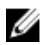

NOTE: The systems management software version mentioned indicate the minimum version of the product required to use that port.

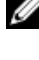

**NOTE:** CIM ports are dynamic. See the Microsoft knowledge base at **support.microsoft.com** for information on CIM port usage.

U NOTE: If you are using a firewall, you must open all ports listed in the following tables to ensure that Dell OpenManage applications function correctly.

### Dell OpenManage Essentials

### Management Stations

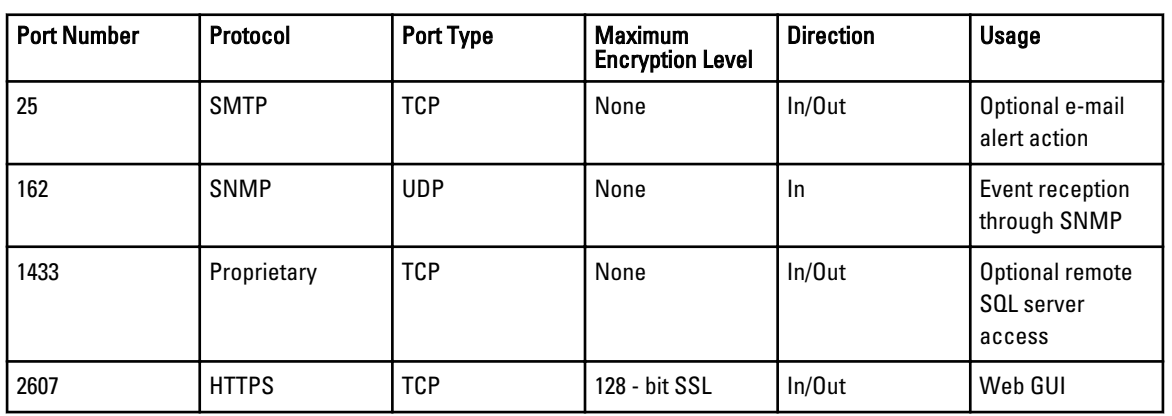

#### Table 1. Supported Protocols and Ports on Management Stations

### Managed Nodes

#### Table 2. Supported Protocols and Ports on Managed Nodes

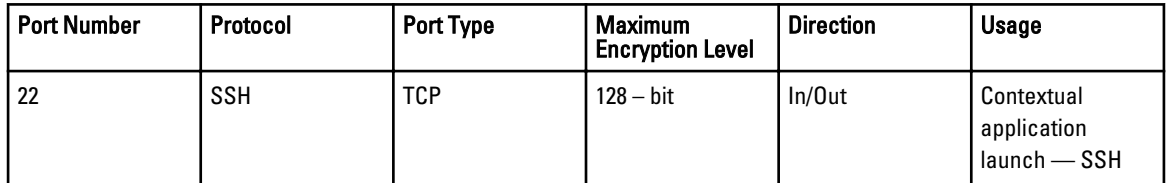

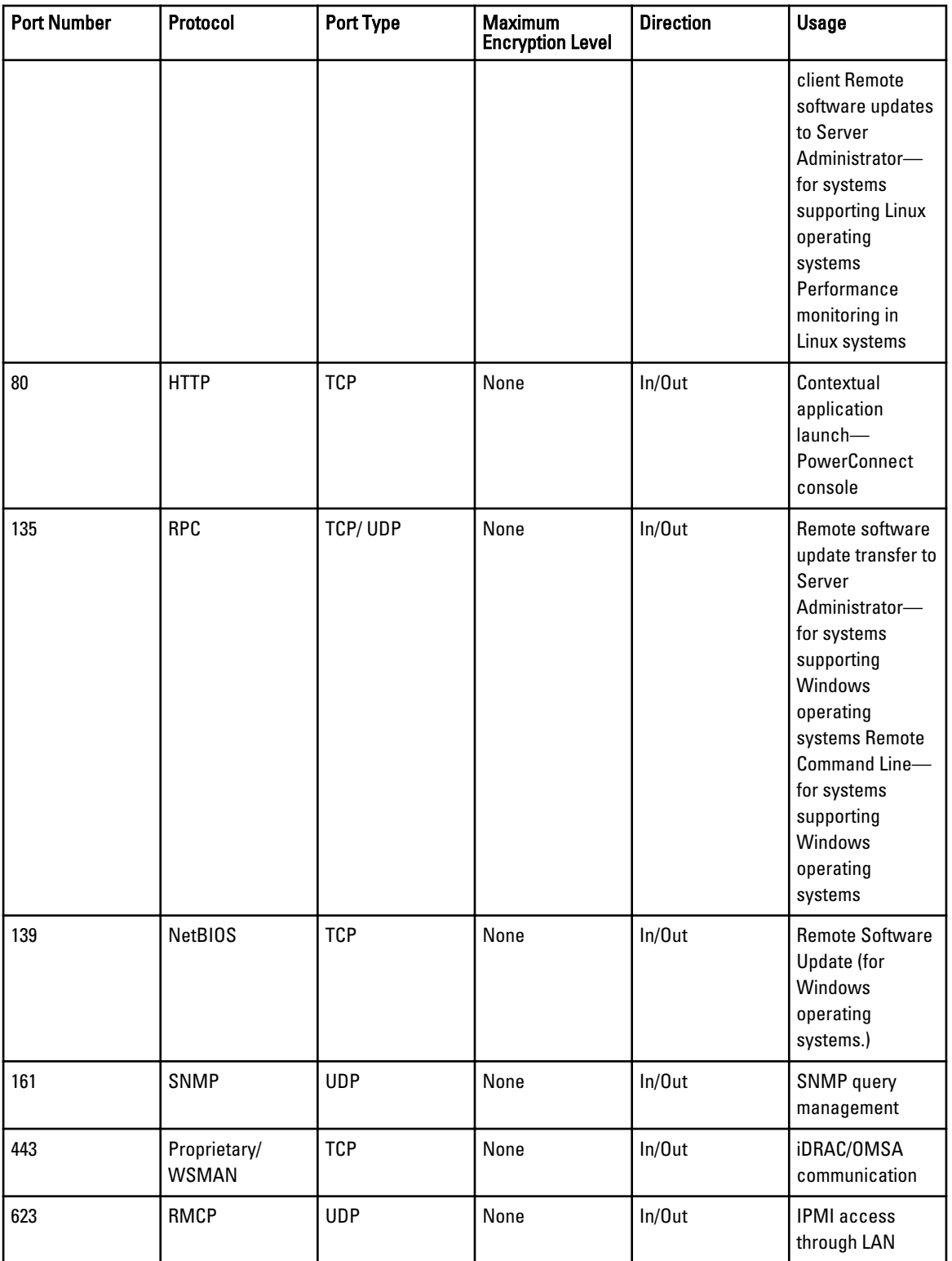

<span id="page-8-0"></span>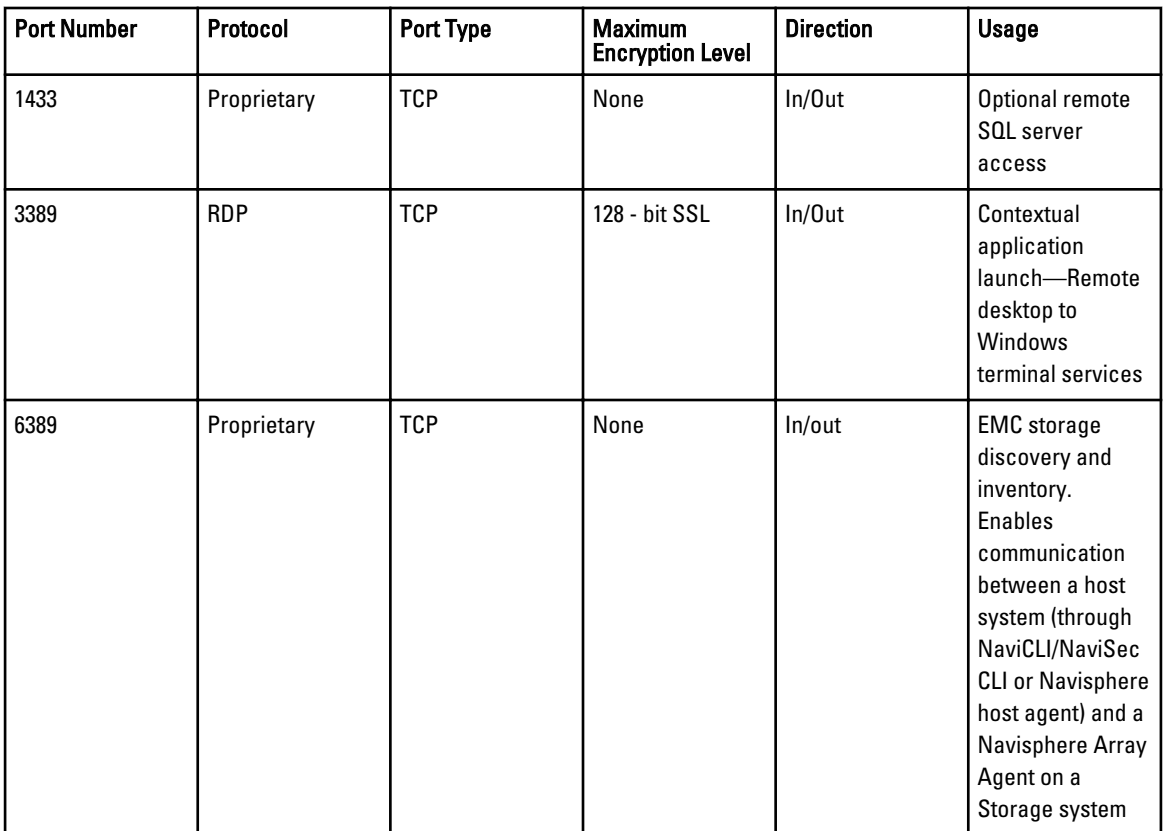

# Dell Chassis Management Controller

### Table 3. Supported Protocols and Ports

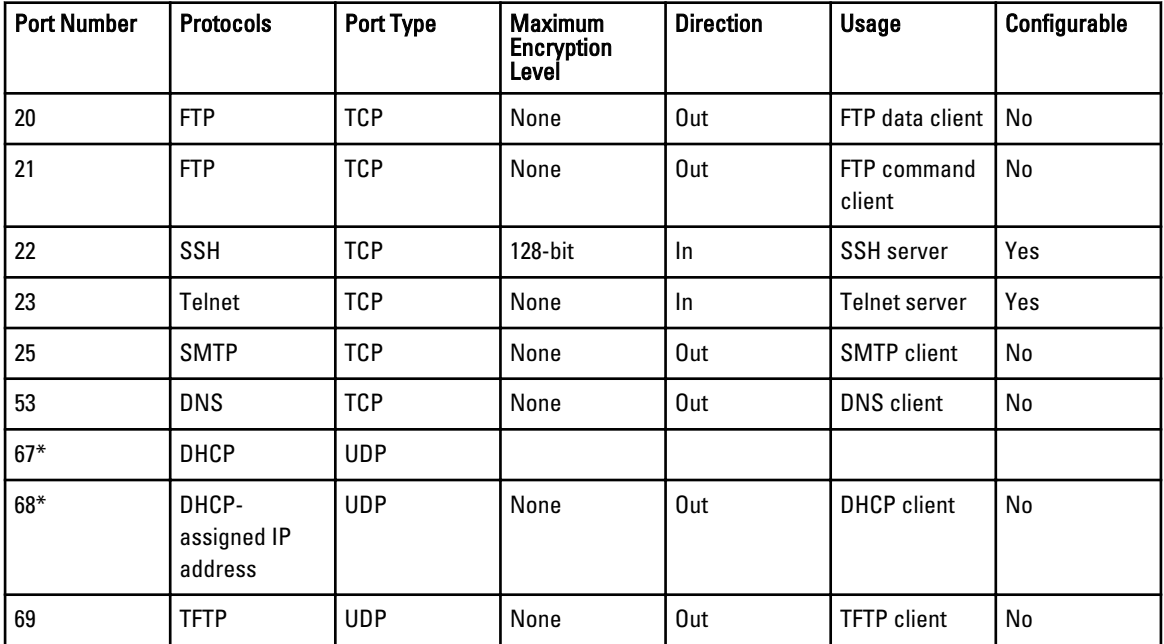

<span id="page-9-0"></span>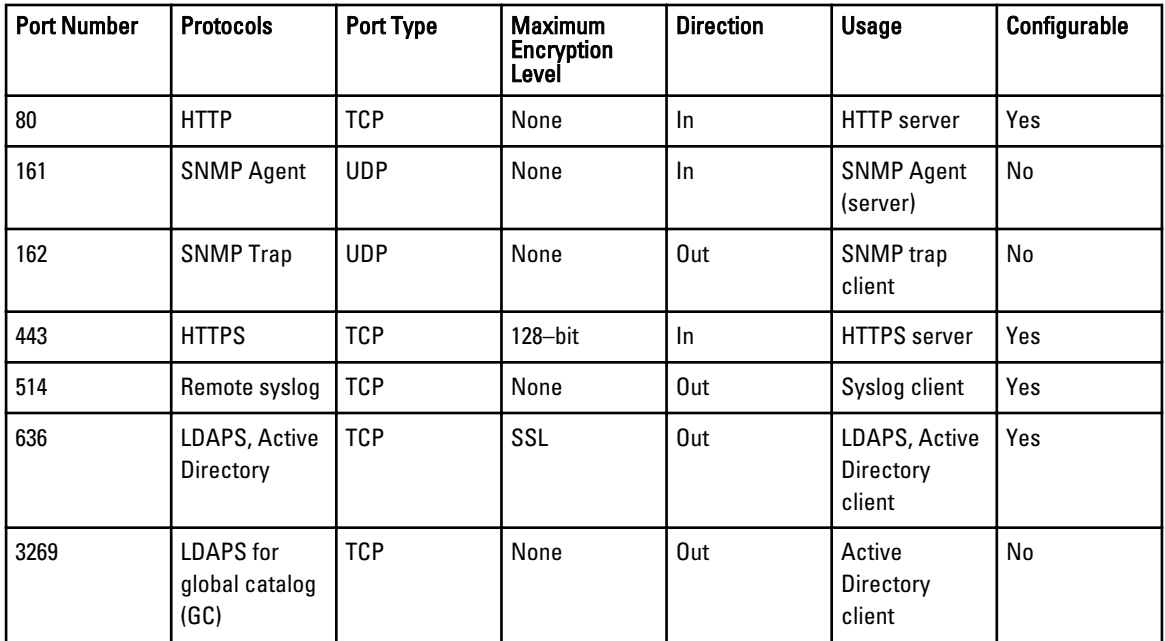

\* When a DHCP client connects to a DHCP server, the source port is 68 and the destination port is 67. When the DHCP server responds to the DHCP client, the source port is 67 and destination port is 68. The CMC only acts as a DHCP client.

### Dell Management Plug-in for VMware vCenter

Ø NOTE: When deploying the OMSA agent using the Fix non-compliant vSphere hosts link available from the Compliance window in the Dell Management Center, the Dell Management Plug-in starts the httpClient service and enables port 8080 on and releases after ESXi 5.0 to download OMSA VIB and install it. Once the OMSA installation is completed, the service automatically stops and the port is closed.

### Virtual Appliance

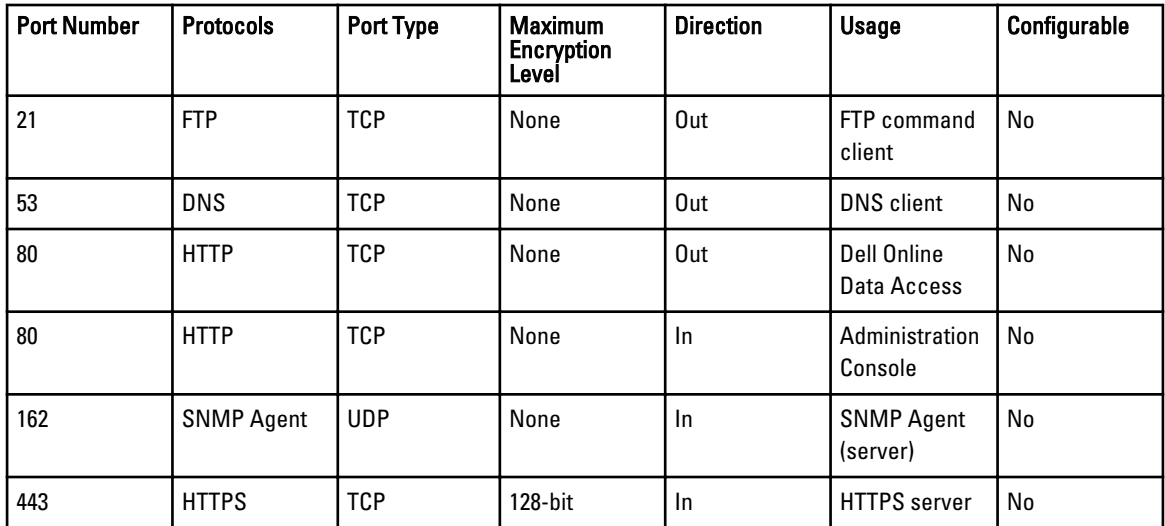

#### Table 4. Supported Protocols and Ports on Virtual Appliance

<span id="page-10-0"></span>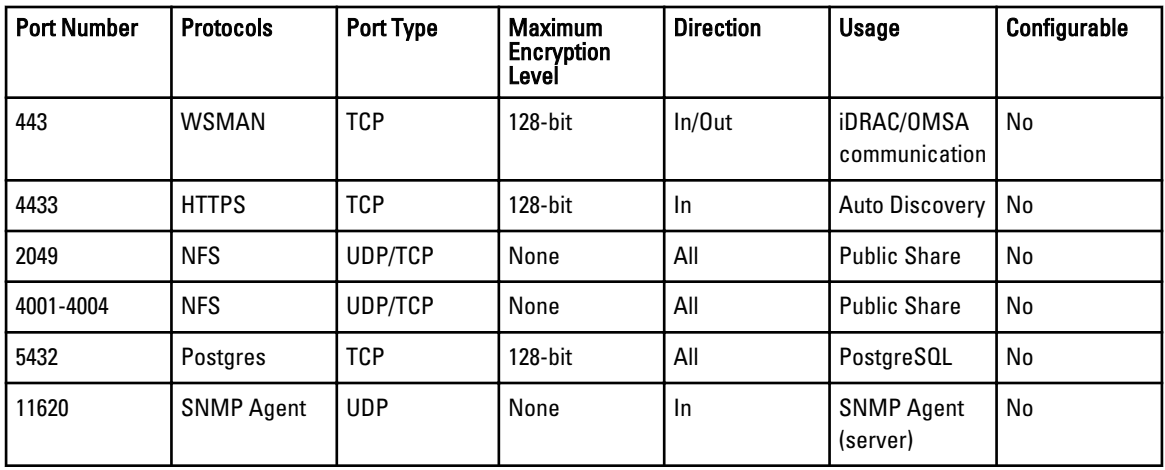

### Managed Nodes

#### Table 5. Supported Protocols and Ports on Managed Nodes

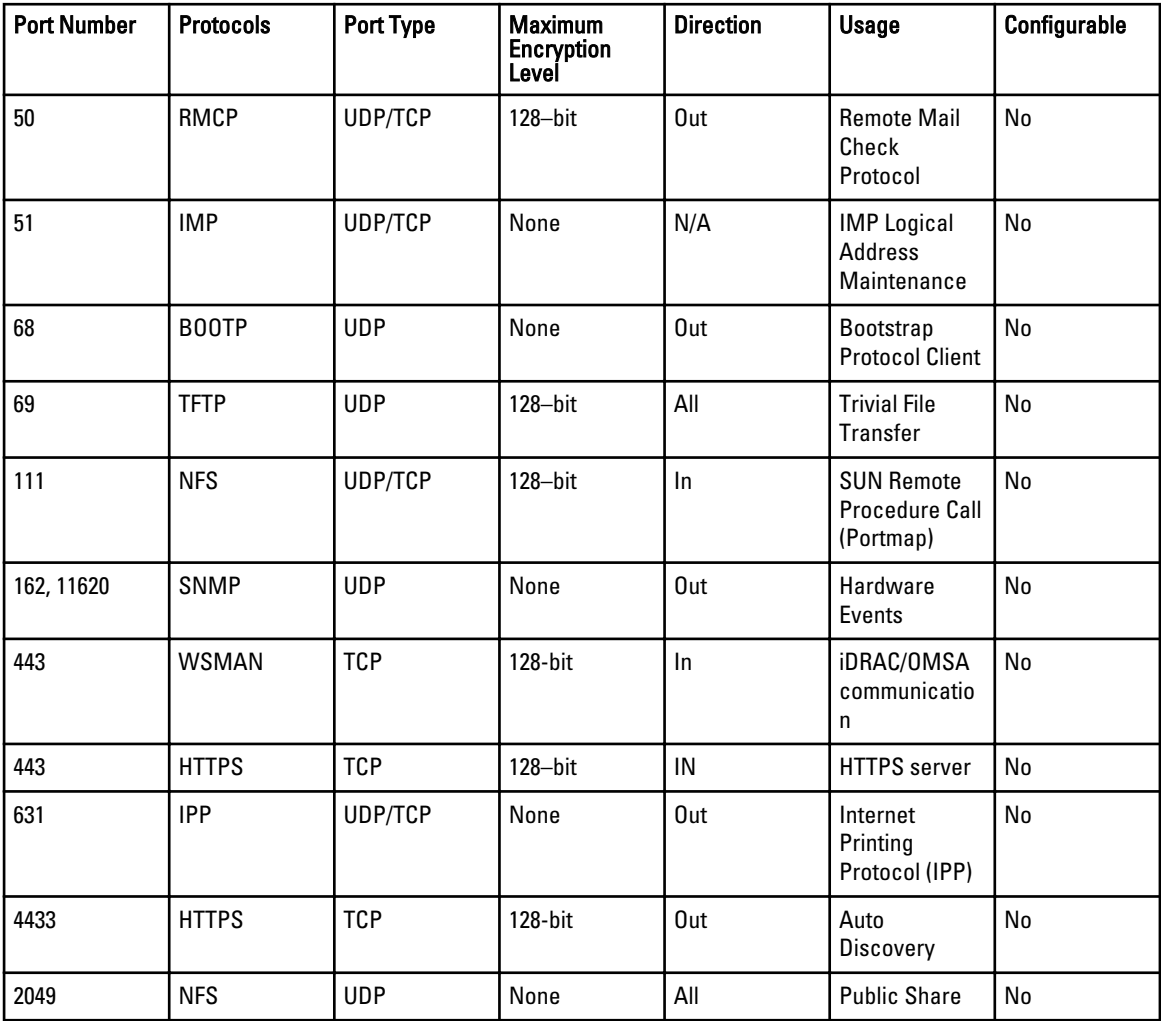

<span id="page-11-0"></span>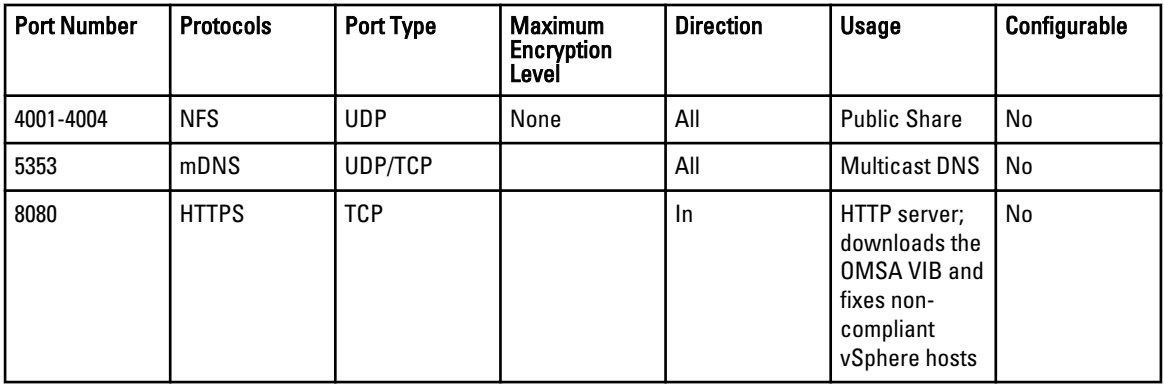

# Dell OpenManage Server Administrator

Table 6. Supported Protocols and Ports

| <b>Port Number</b> | <b>Protocols</b> | Port Type  | <b>Version</b> | <b>Maximum</b><br><b>Encryption</b><br>Level | <b>Direction</b> | <b>Usage</b>                                                                                                    | Configurable |
|--------------------|------------------|------------|----------------|----------------------------------------------|------------------|----------------------------------------------------------------------------------------------------|--------------|
| 22                 | SSH              | <b>TCP</b> | 2.0            | $128$ -bit                                   | In/Out           | Remote<br>Server<br>Administrato<br>r Command<br>Line (for IT<br>Assistant or<br>Dell<br>OpenManag<br>e<br>Essentials).<br>Remote<br>Software<br>Update<br>feature (for<br>Linux<br>operating<br>systems.) | Yes          |
| 25                 | <b>SMTP</b>      | <b>TCP</b> | 2.0            | None                                         | In/Out           | Optional e-<br>mail alert<br>messages<br>from Server<br>Administrato<br>r                                                                                                    | No           |
| 135                | <b>RPC</b>       | TCP/       | 2.0            | None                                         | In/Out           | CIM<br>management<br>queries                                                                                                    | No           |
| 135                | <b>RPC</b>       | TCP/       | 2.0            | None                                         | In/Out           | Remote<br>Server<br>Administrato                                                                                                    | No           |

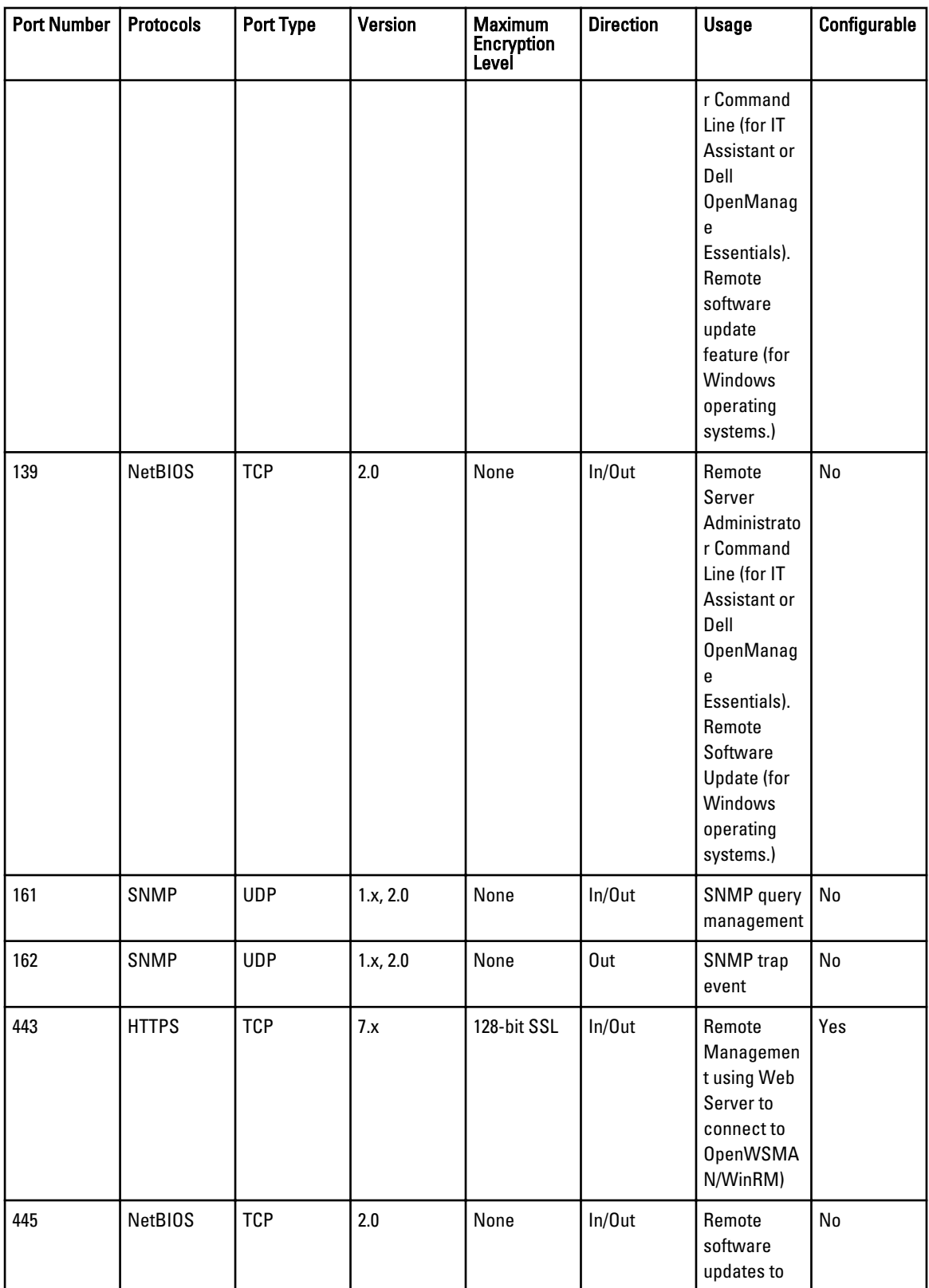

<span id="page-13-0"></span>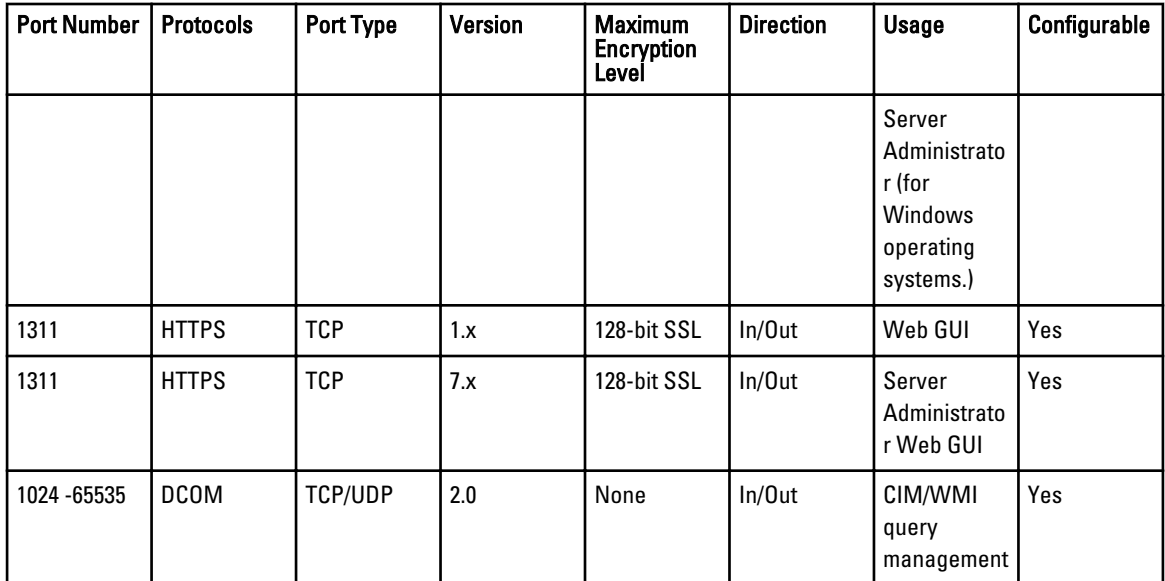

# Dell OpenManage Storage Management

#### Table 7. Supported Protocols and Ports

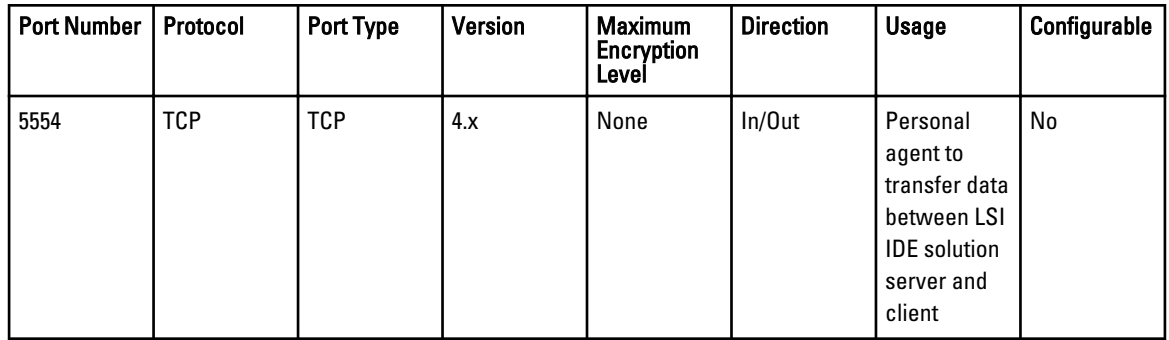

### Dell OpenManage Client Instrumentation

#### Table 8. Supported Protocols and Ports

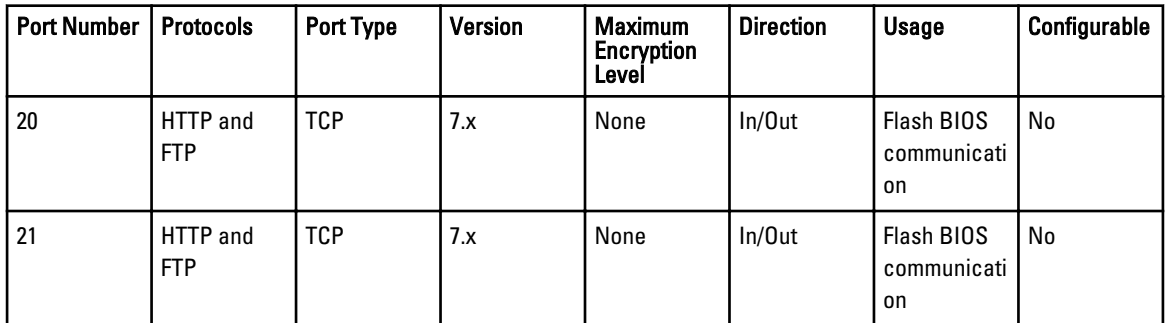

<span id="page-14-0"></span>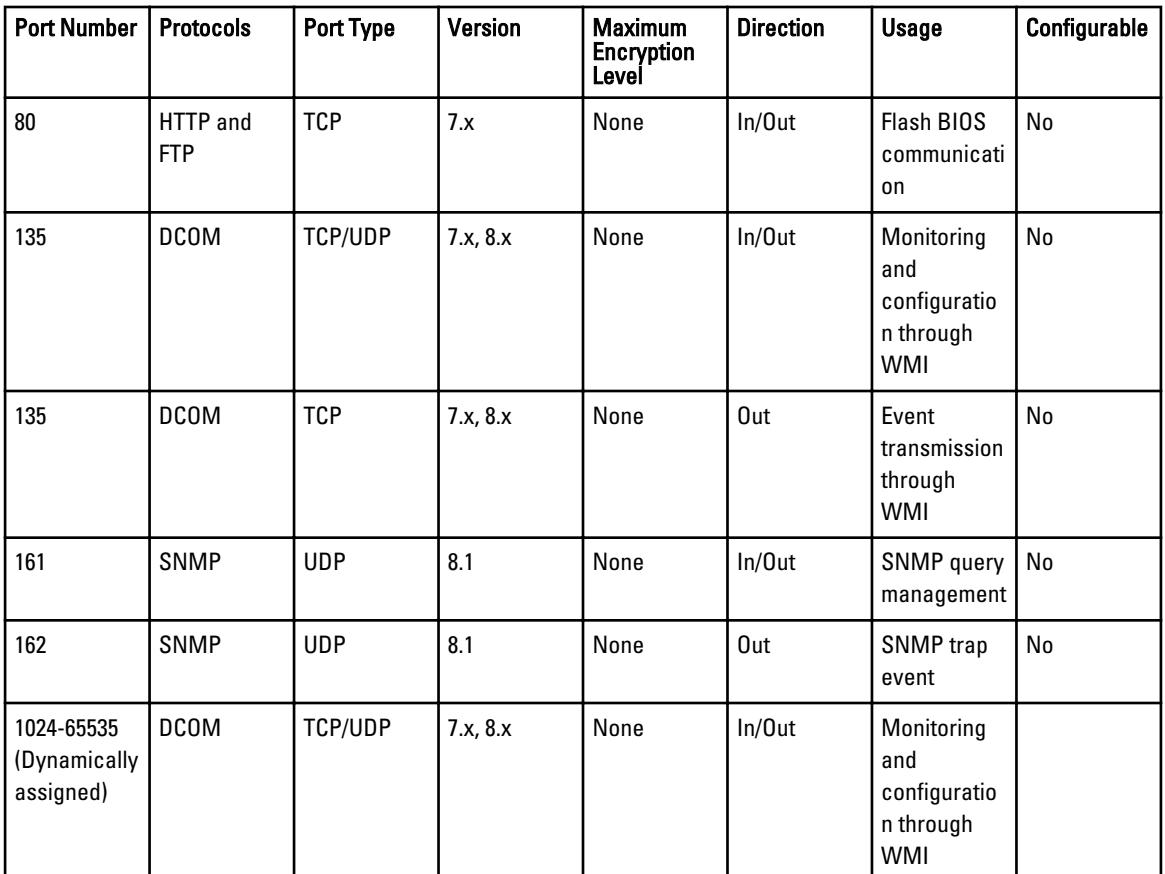

# Dell OpenManage Baseboard Management Utility

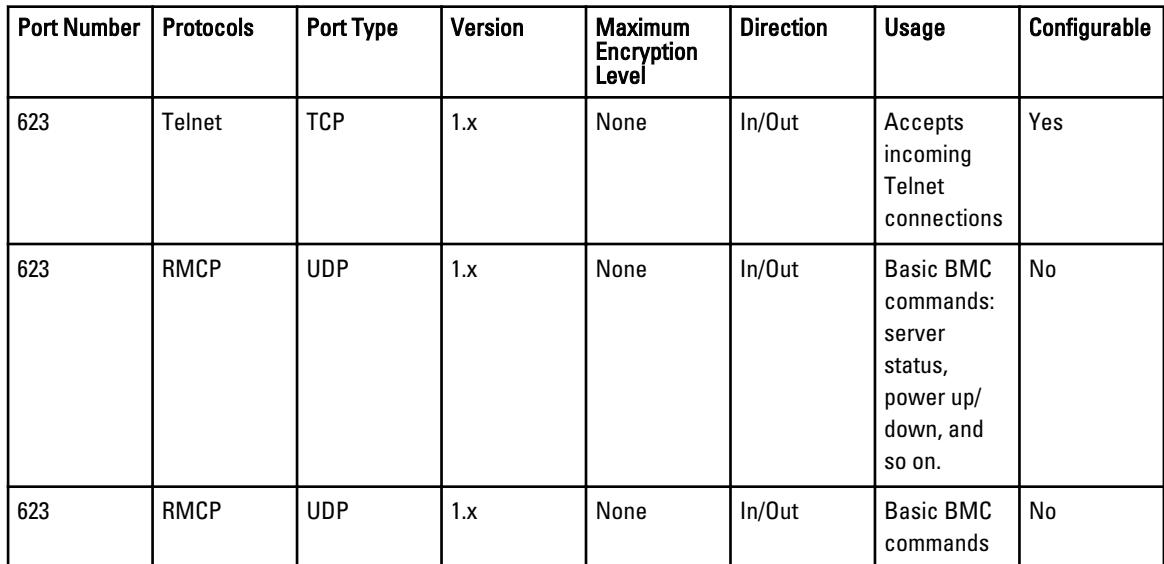

#### Table 9. Supported Protocols and Ports

<span id="page-15-0"></span>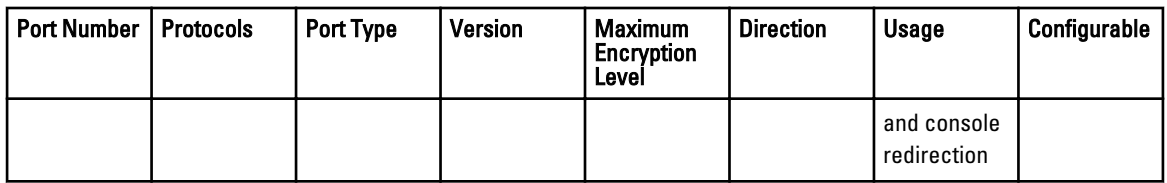

### Dell Management Console

#### Table 10. Supported Protocols and Ports

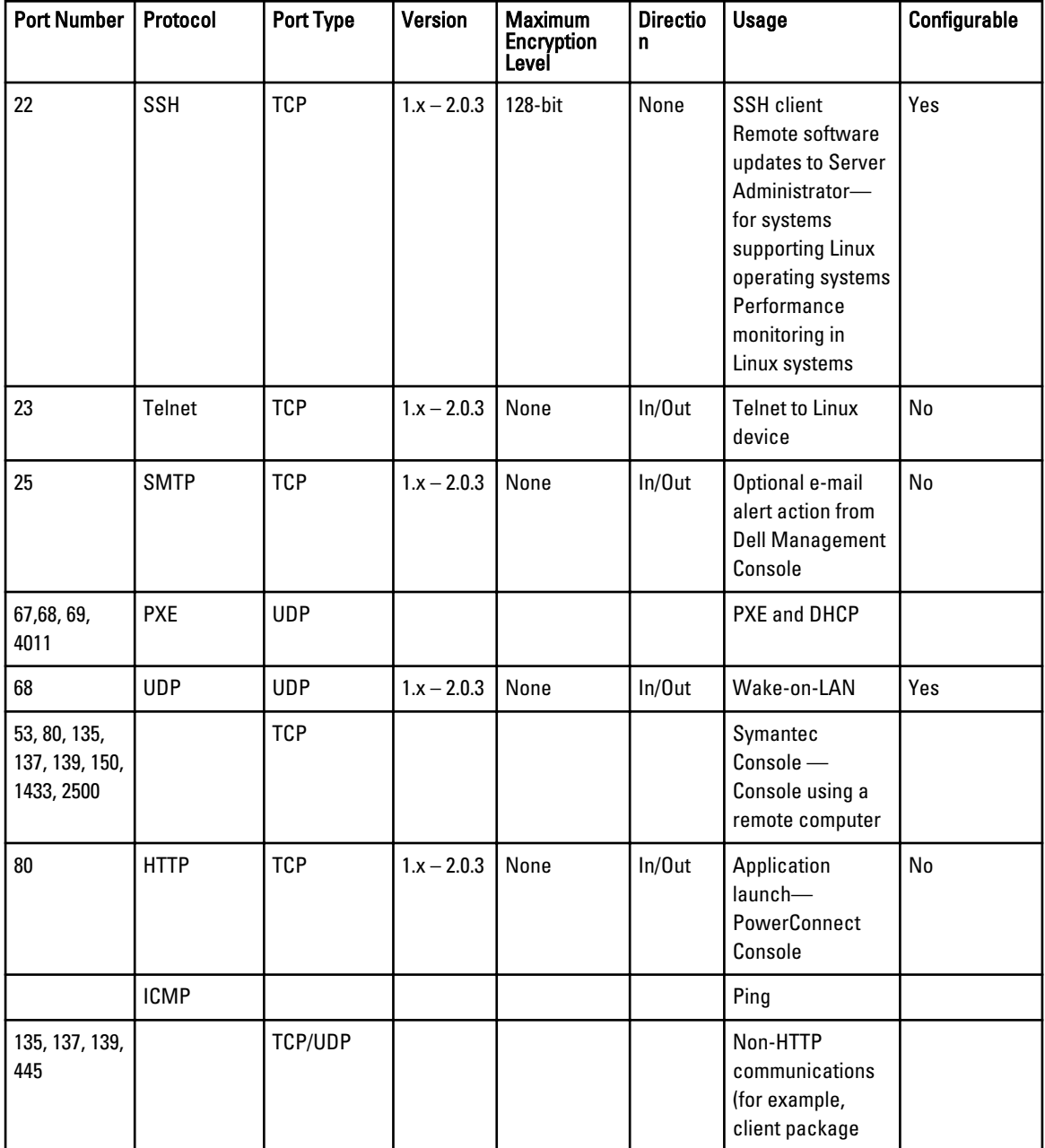

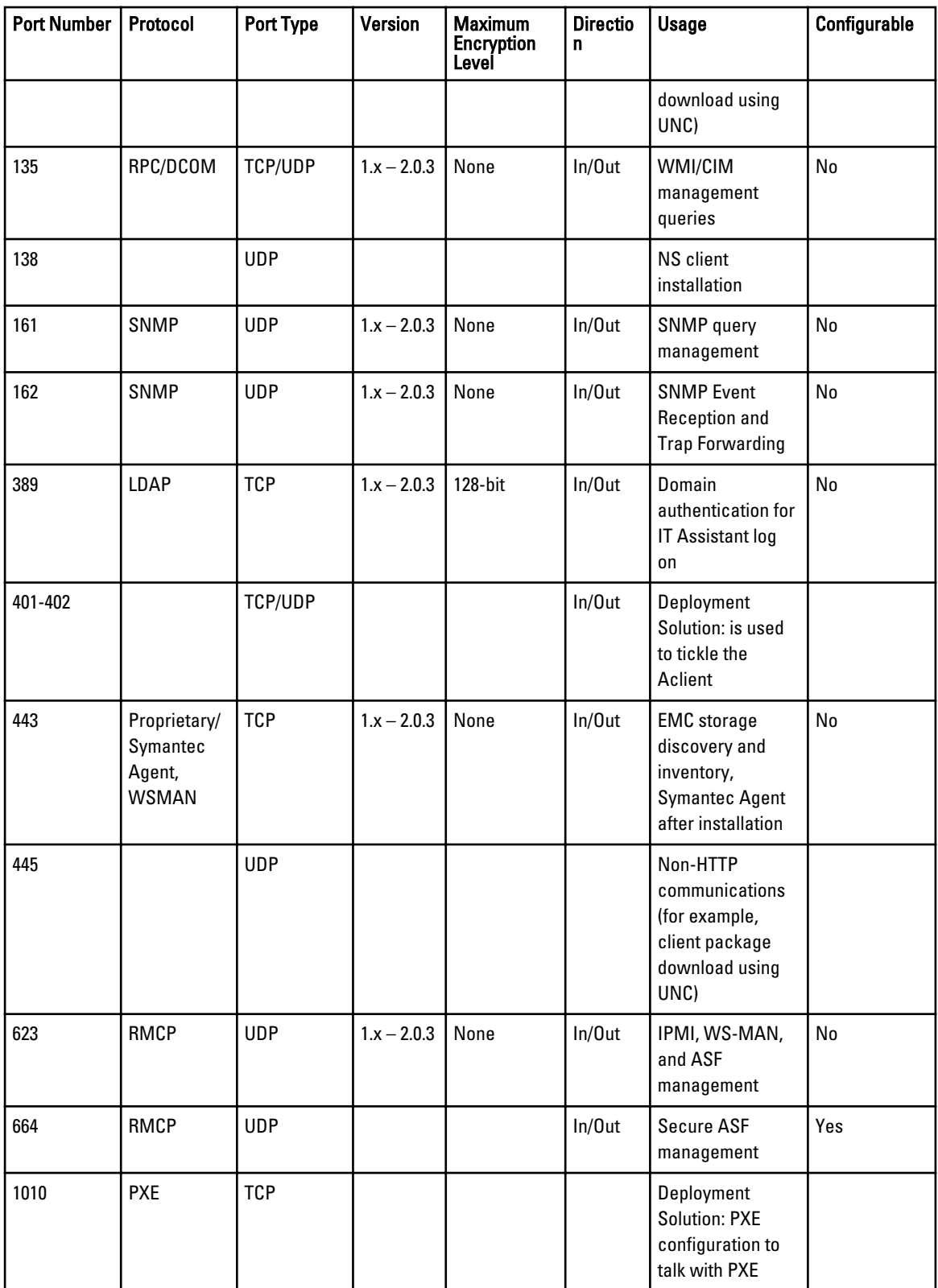

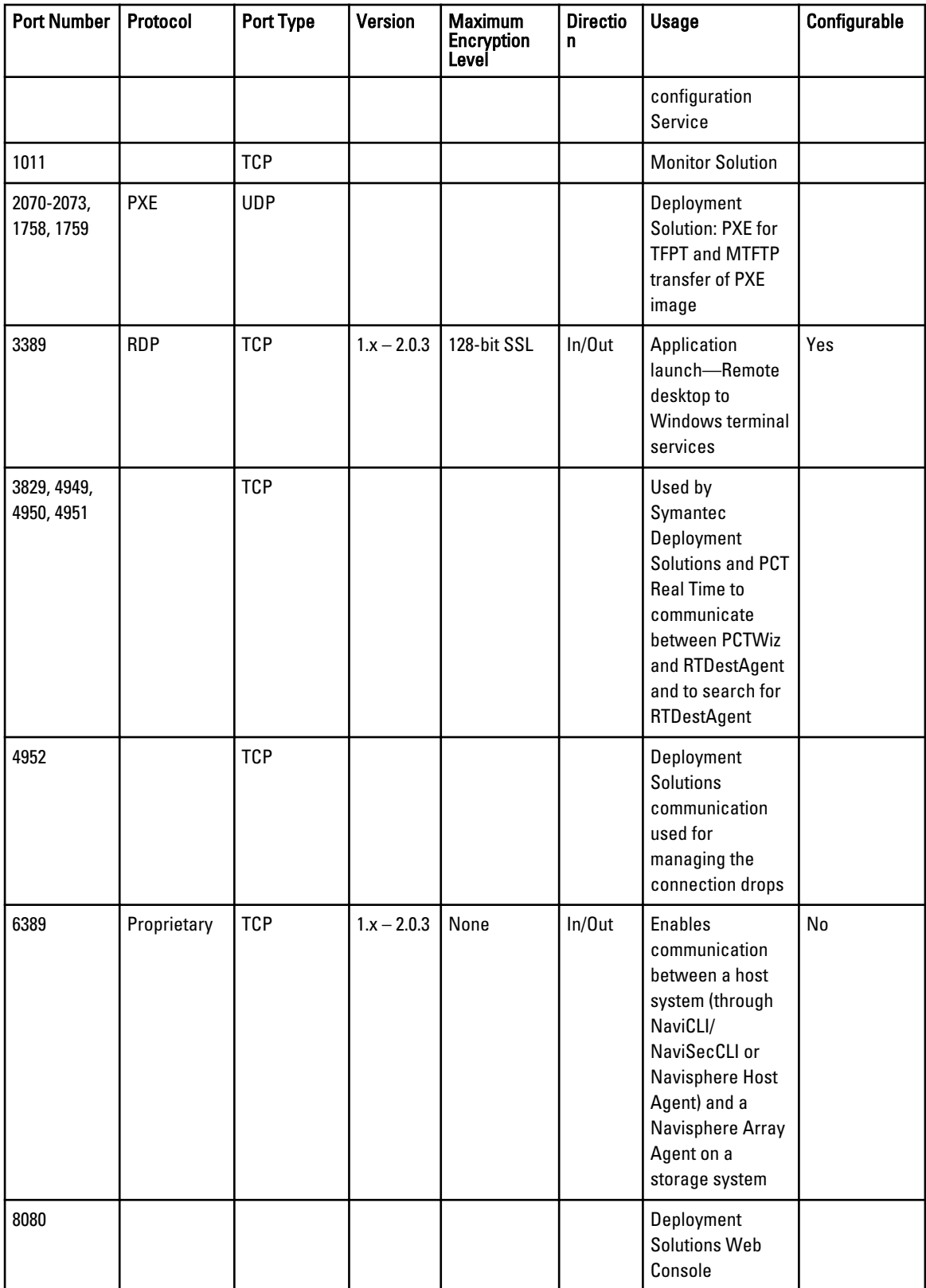

<span id="page-18-0"></span>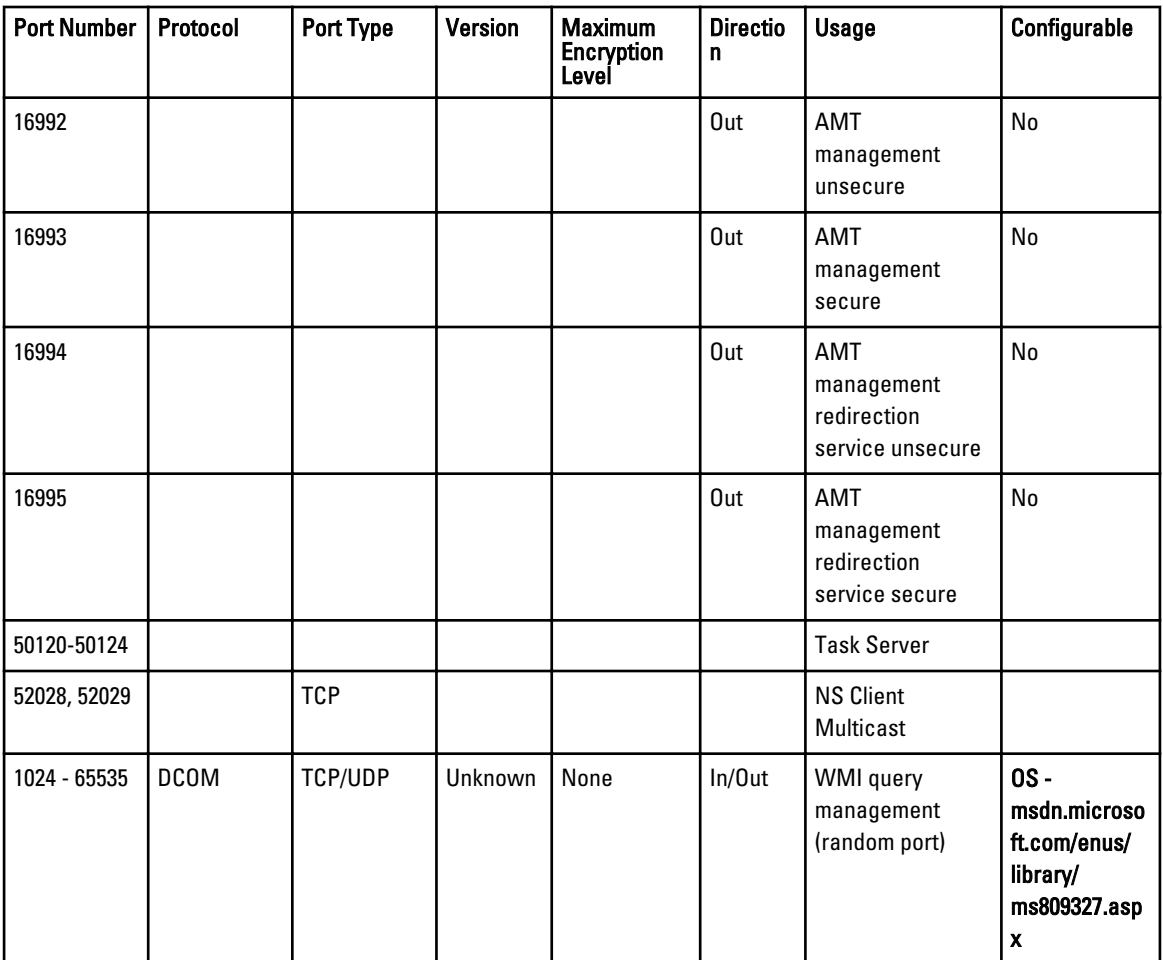

### iDRAC7

#### Table 11. Supported Protocols and Ports

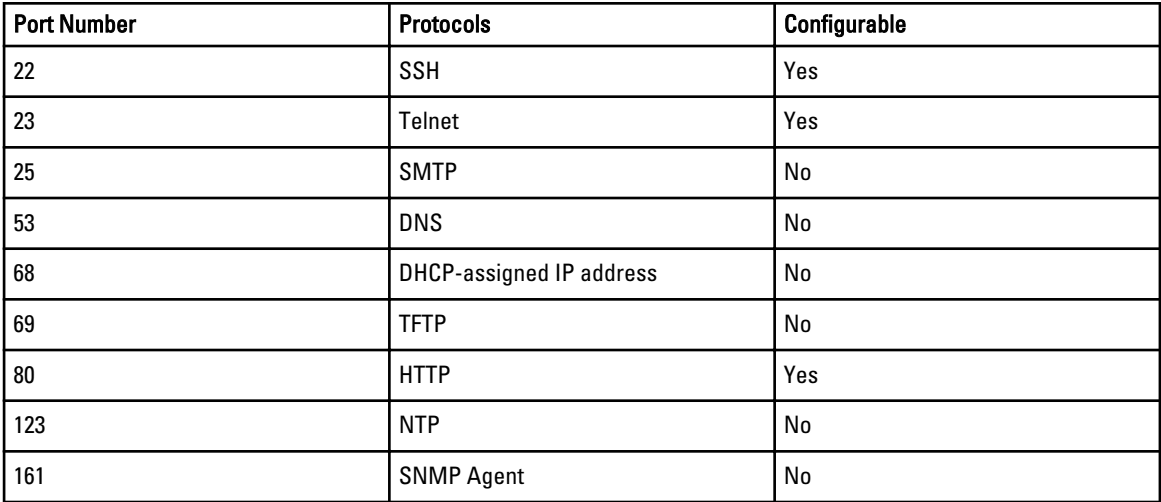

<span id="page-19-0"></span>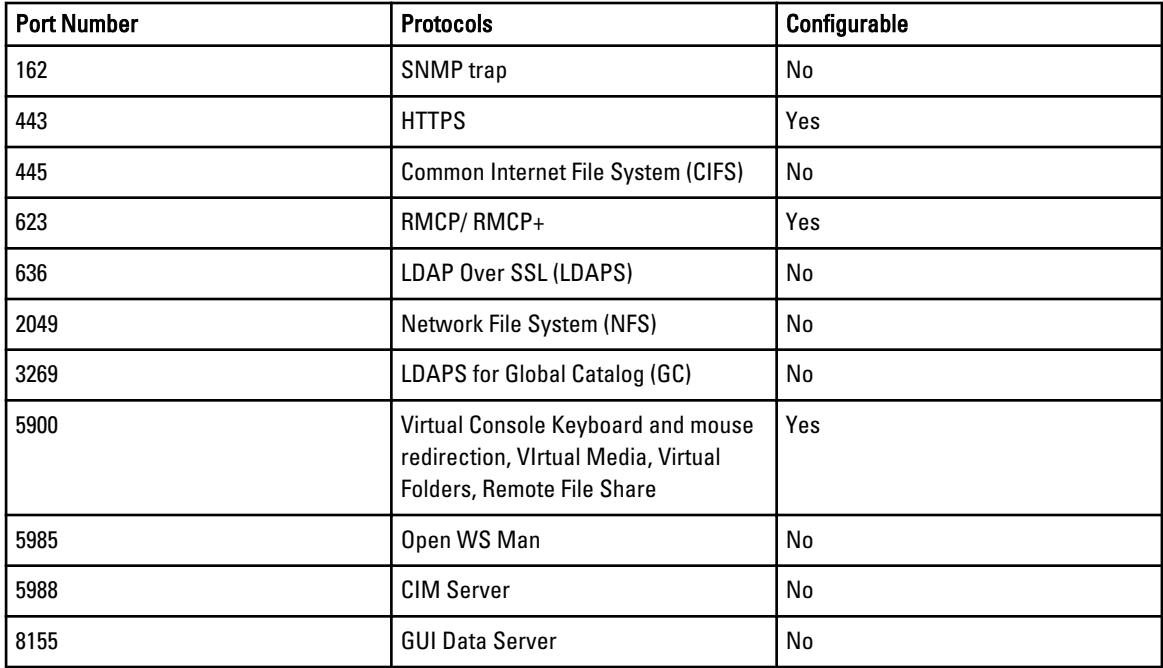

### iDRAC6 for Rack and Tower Servers

### Table 12. Supported Protocols and Ports

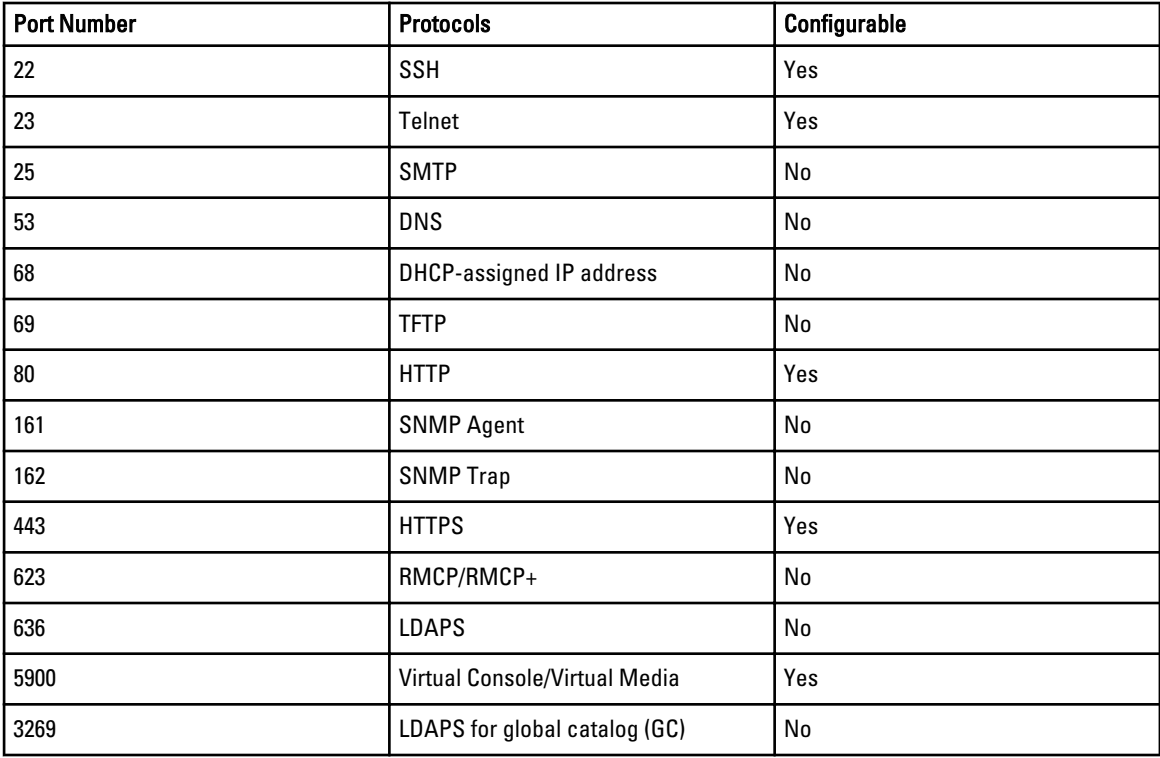

### <span id="page-20-0"></span>iDRAC for Blade Servers

#### Table 13. Supported Protocols and Ports

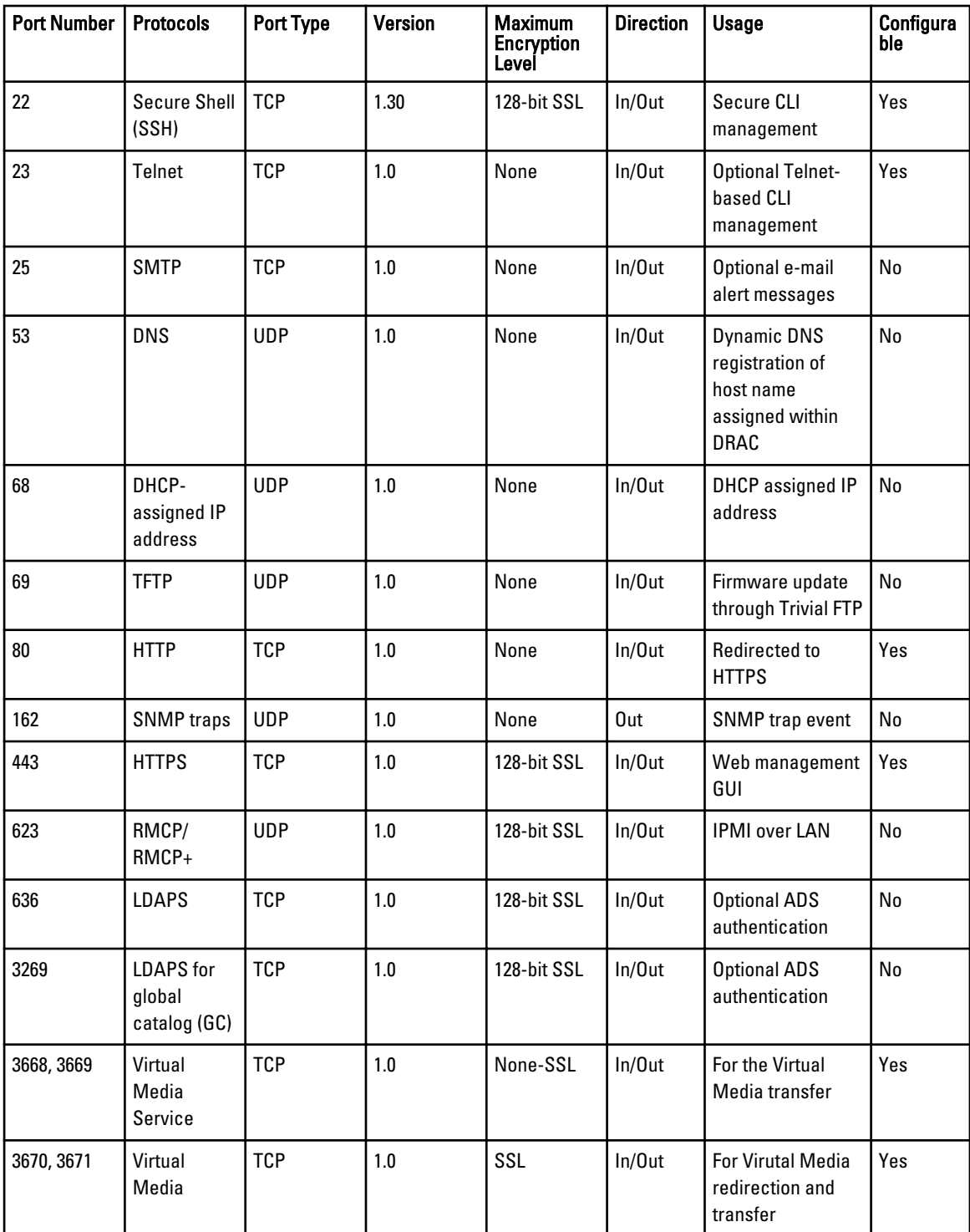

<span id="page-21-0"></span>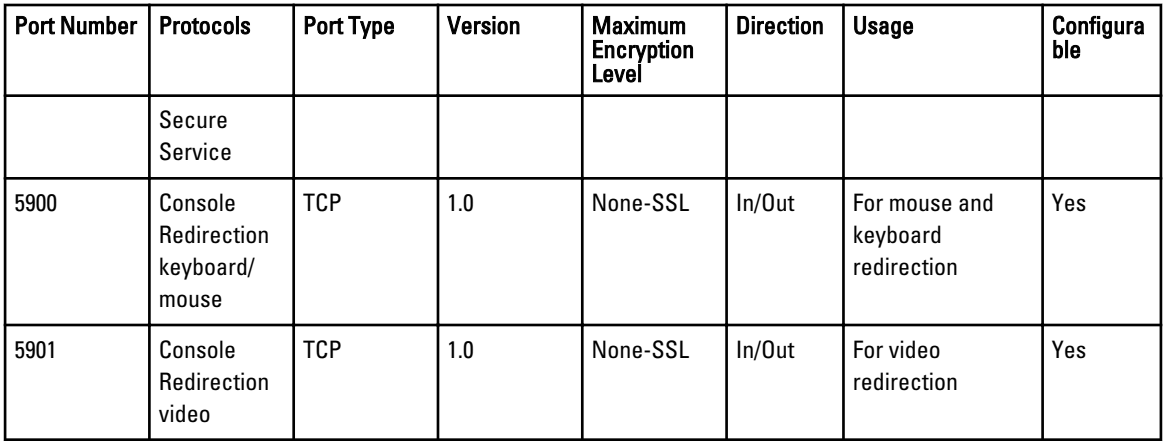

# iDRAC6 Enterprise for Blade Servers

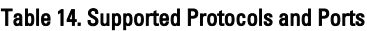

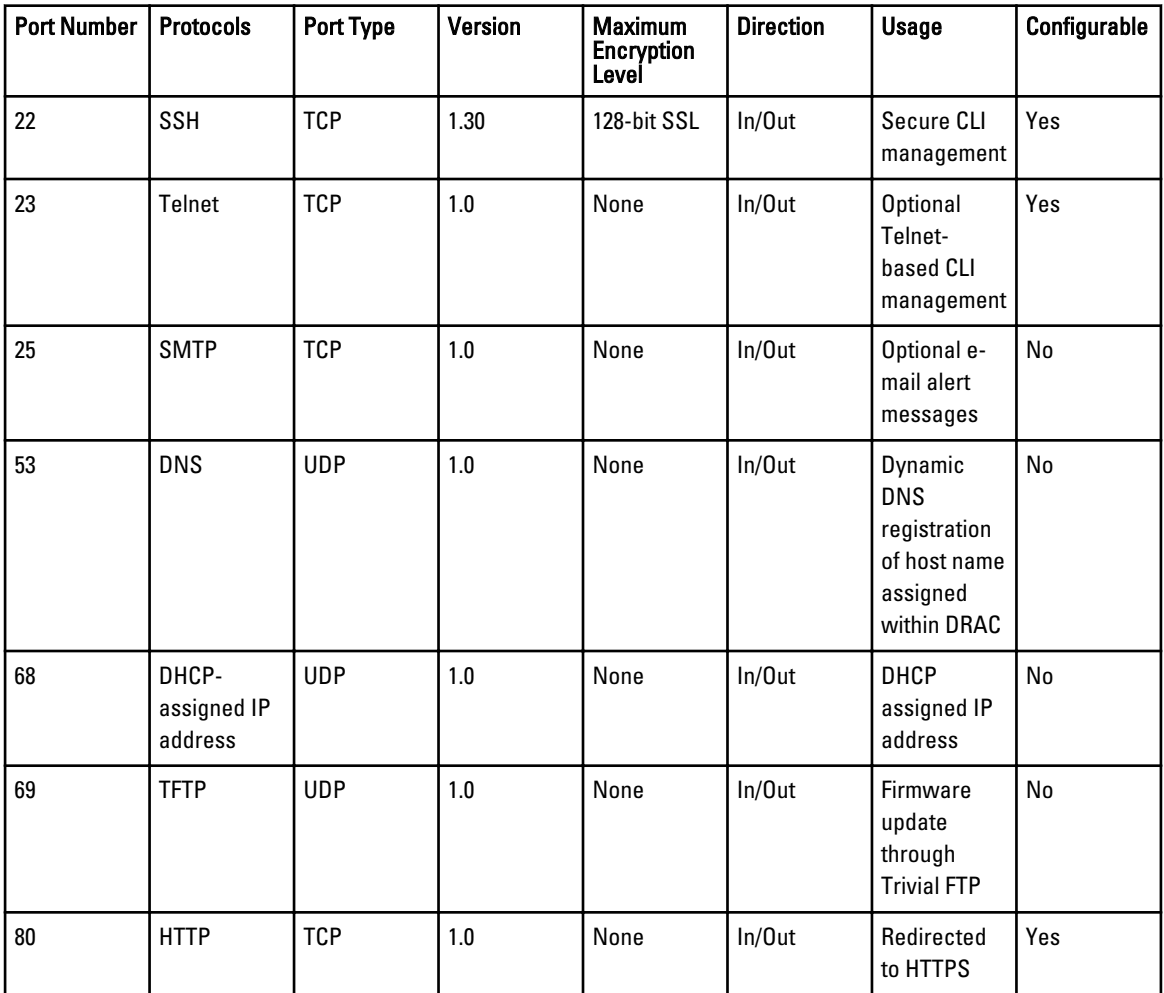

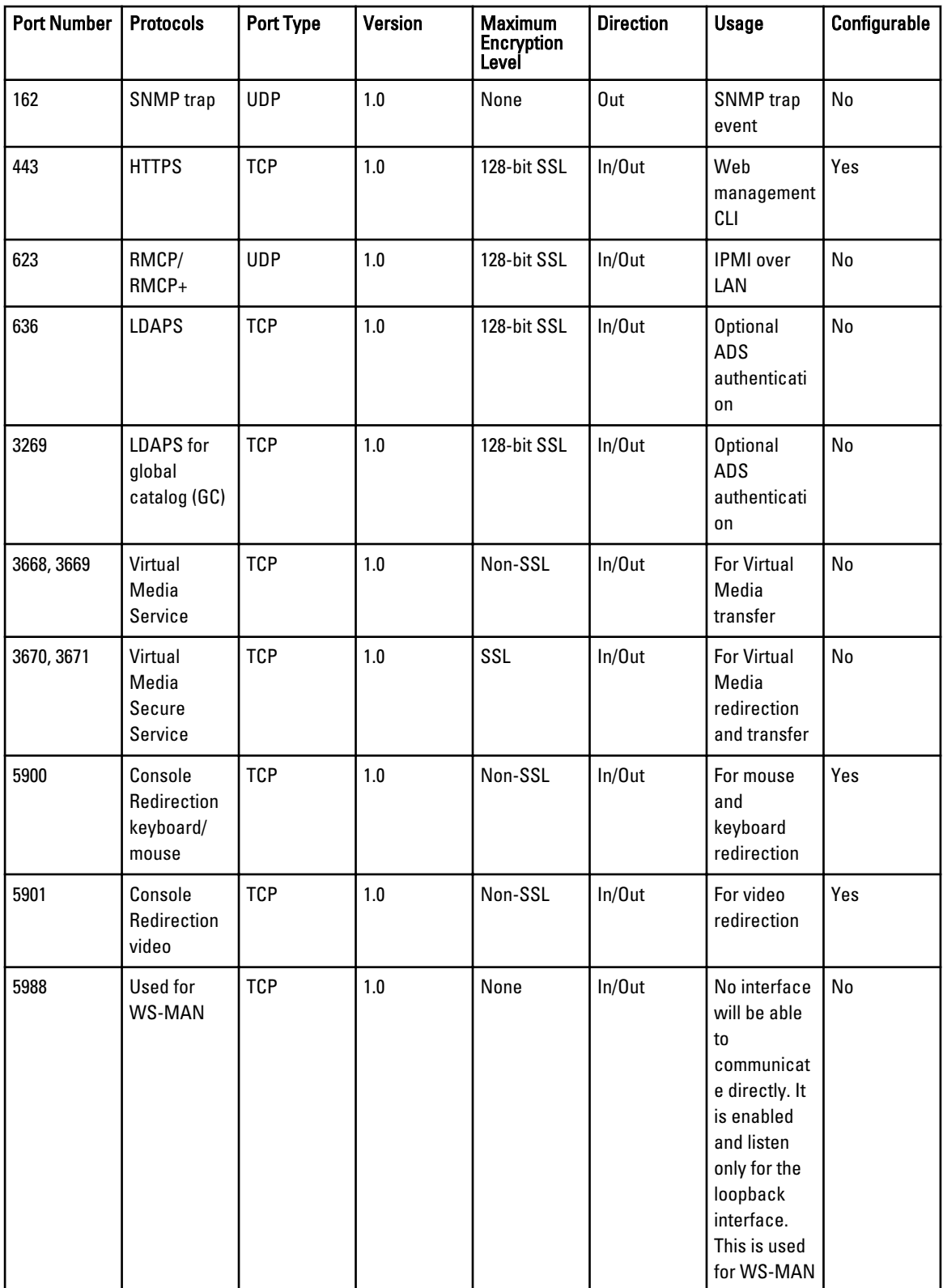

<span id="page-23-0"></span>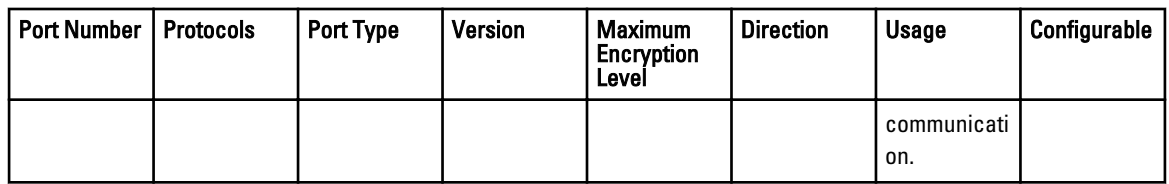

### Dell Remote Access Configuration Tool (DRACT)

#### Table 15. Supported Protocols and Ports

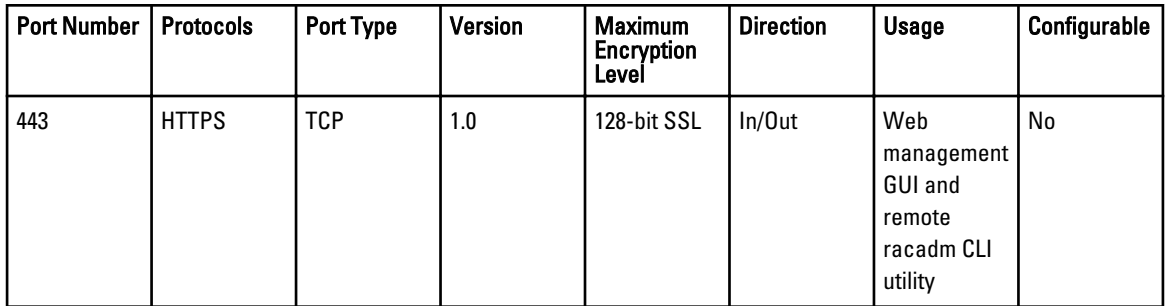

### Digital KVM

#### Table 16. Supported Protocols and Ports

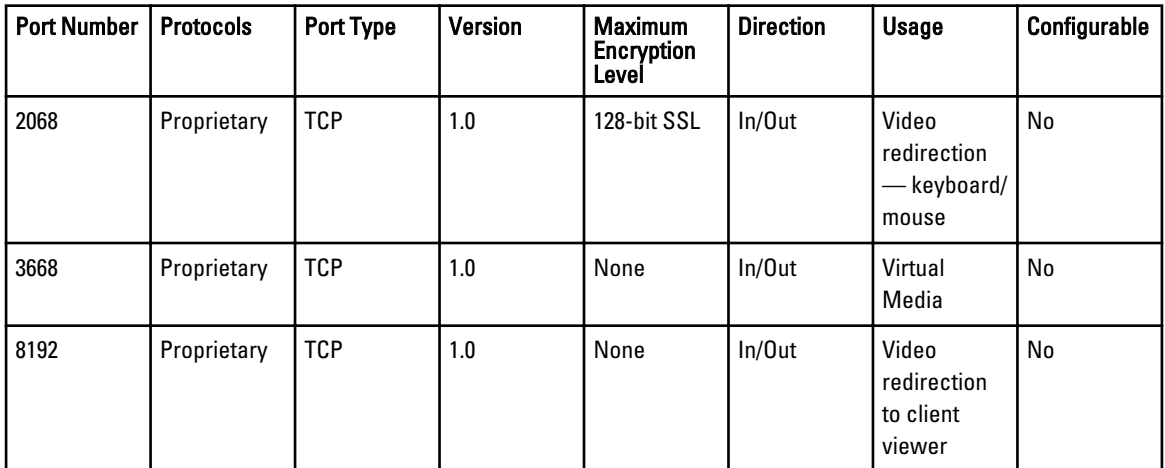

### DRAC 5

Table 17. Supported Protocols and Ports

| <b>Port Number   Protocols</b> |                   | <b>Port Type</b> | <b>Version</b> | <b>Maximum</b><br>Encryption<br>Level | <b>Direction</b> | Usage                    | Configurable |
|--------------------------------|-------------------|------------------|----------------|---------------------------------------|------------------|--------------------------|--------------|
| 22                             | SSH <sub>v2</sub> | <b>TCP</b>       | . 30           | 128-bit SSL                           | In/Out           | Optional<br>Secure Shell | Yes          |

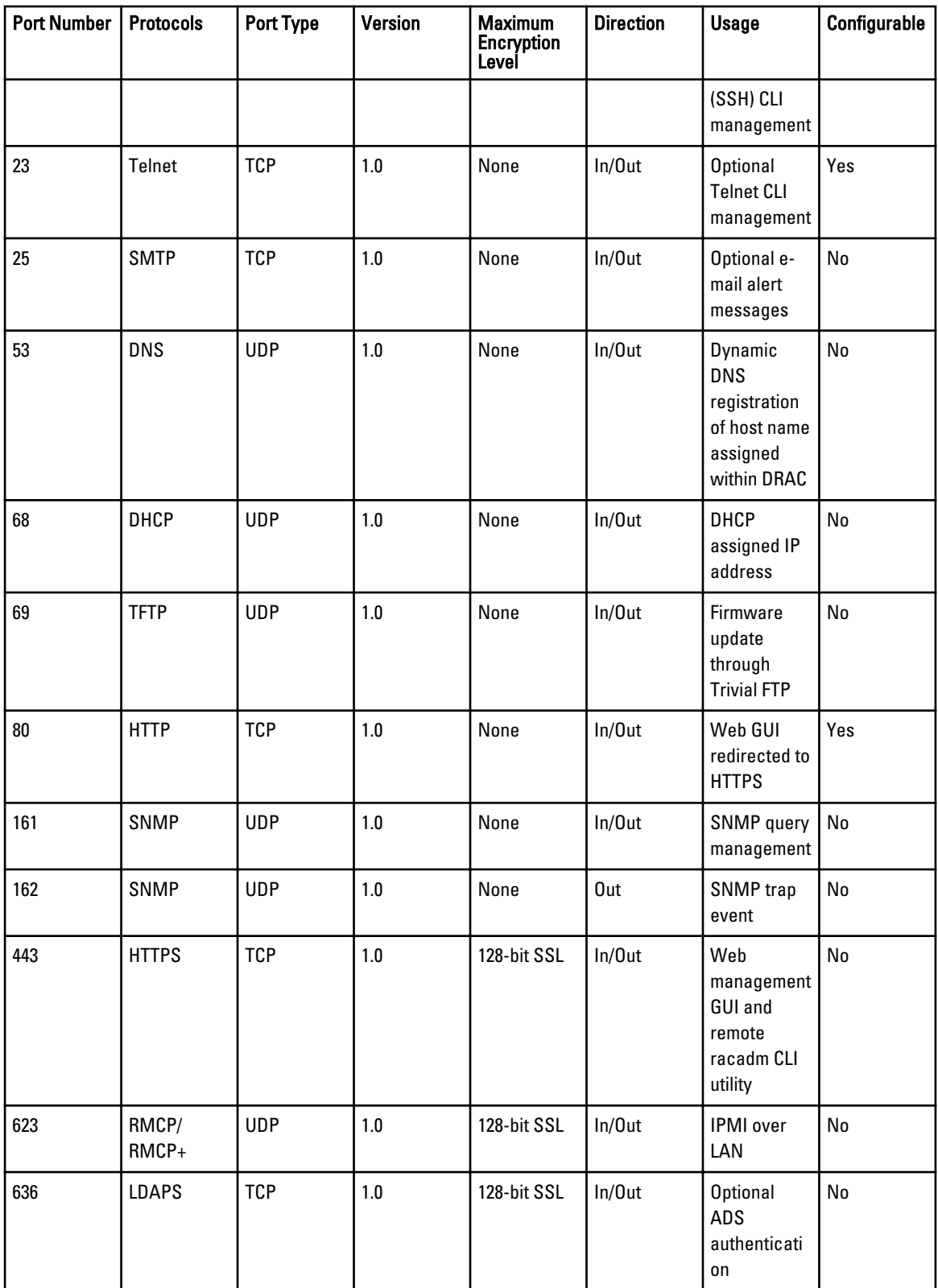

<span id="page-25-0"></span>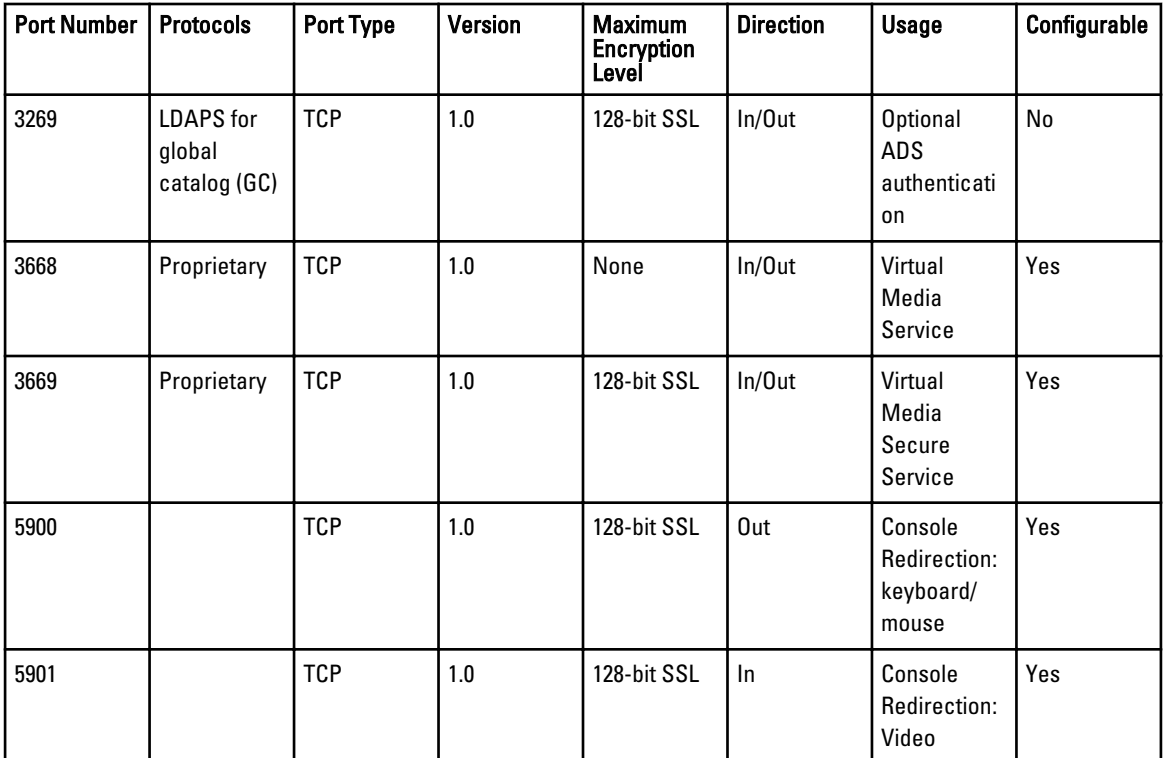

### DRAC 4

#### Table 18. Supported Protocols and Ports

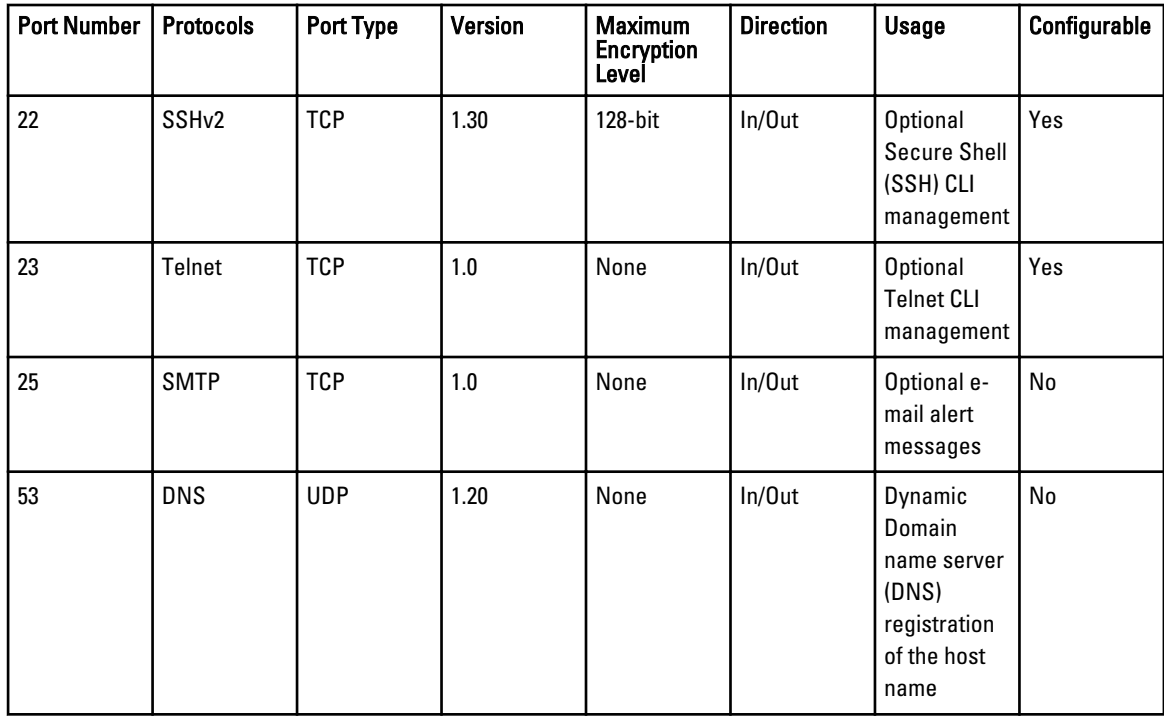

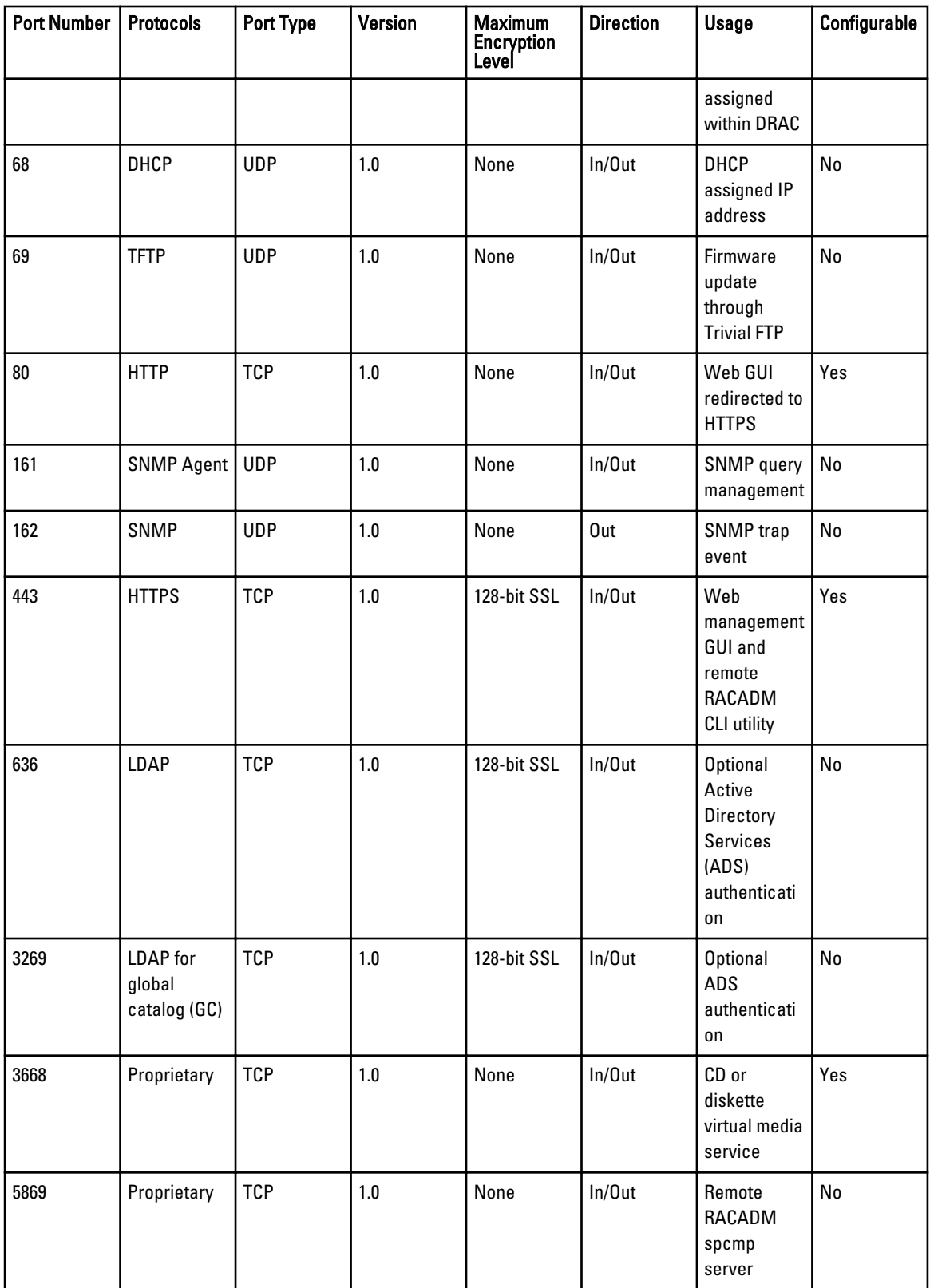

<span id="page-27-0"></span>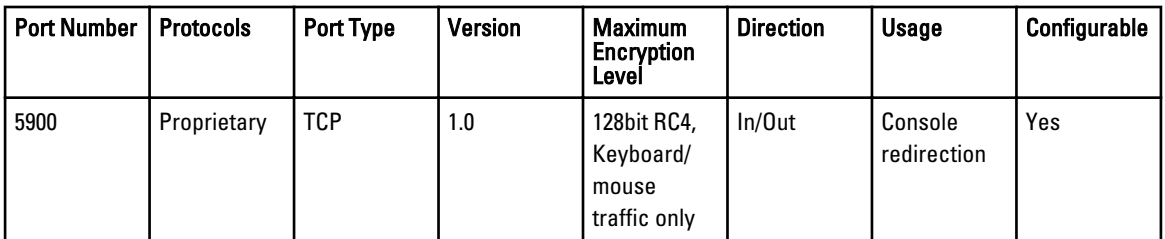

# DRAC/MC

#### Table 19. Supported Protocols and Ports

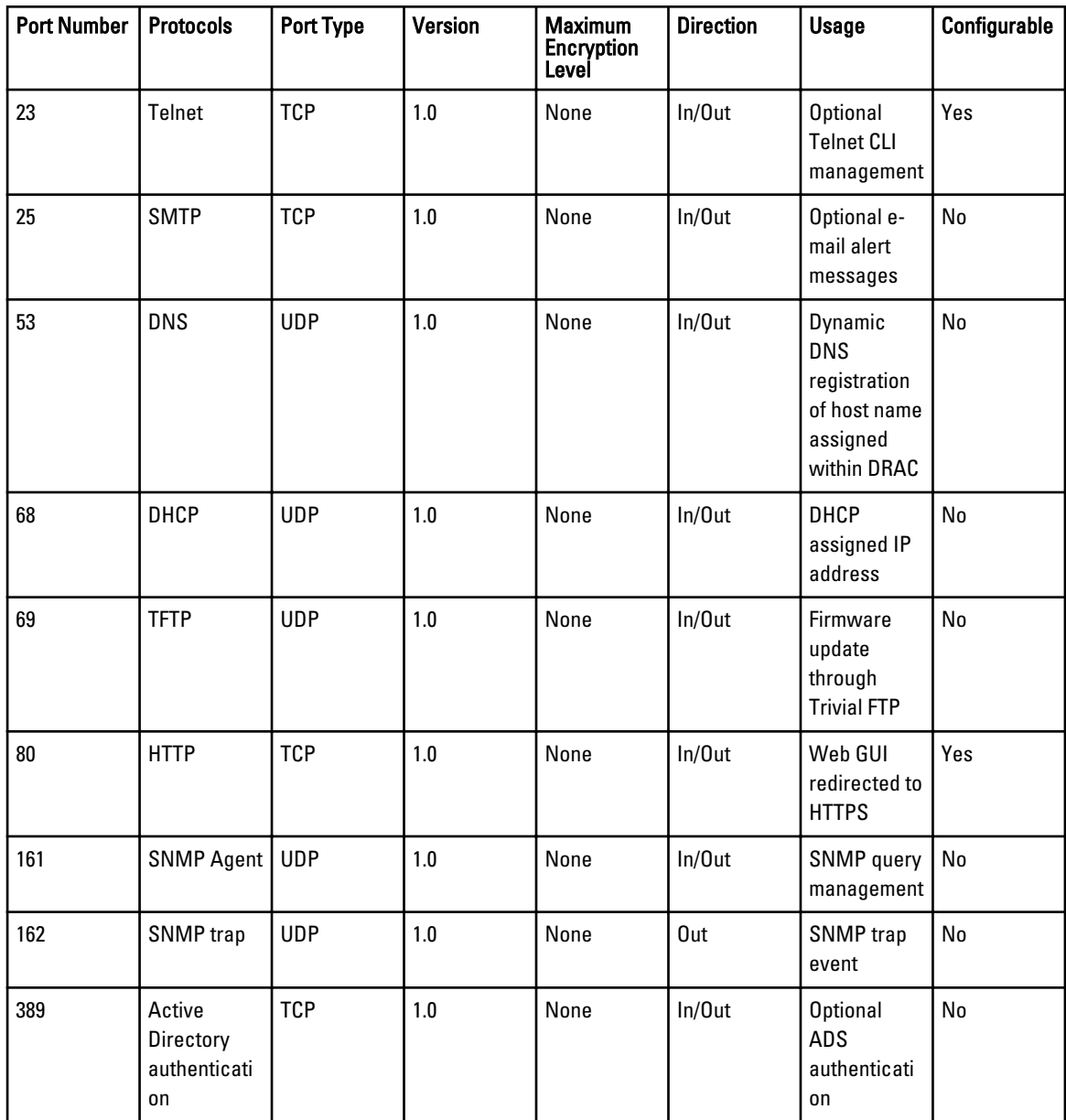

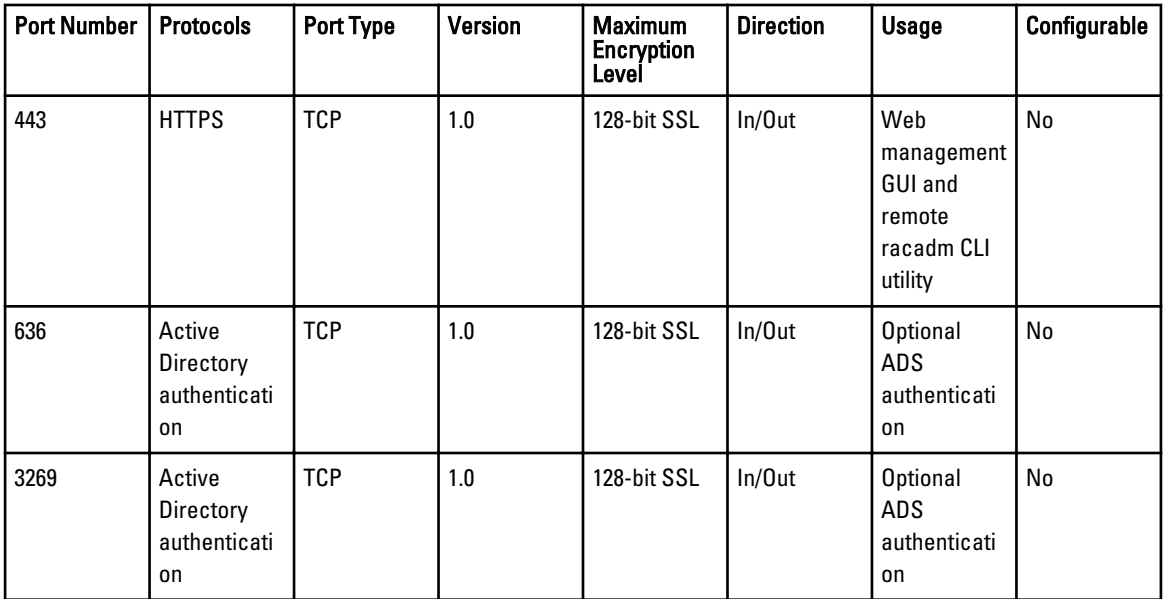